<span id="page-0-0"></span>[الرئيسية](https://learnwithnaw.com/) طلب [خدمة](https://learnwithnaw.com/%D8%B7%D9%84%D8%A8-%D8%AE%D8%AF%D9%85%D8%A9/) [مسارات](https://learnwithnaw.com/learning-path/) التعلم [المقتطفات](https://learnwithnaw.com/snippet/) [الموضوعات](https://learnwithnaw.com/%D8%A7%D9%84%D9%85%D9%88%D8%B6%D9%88%D8%B9%D8%A7%D8%AA-%D8%A7%D9%84%D8%B1%D8%A6%D9%8A%D8%B3%D9%8A%D8%A9/) الرئيسية الدليل [الشامل](#page-0-0)

 $\begin{array}{c}\nL \\
N\n\end{array}$ 

جدول البث المباشر اسئلة تقنية [وبرمجية](https://learnwithnaw.com/%D8%A7%D8%B3%D8%A6%D9%84%D8%A9-%D8%AA%D9%82%D9%86%D9%8A%D8%A9-%D8%B9%D8%A7%D9%85%D8%A9-lwn-quiz/)

# **لغة Bash الدليل الشامل األول**

باش )SHell Again Bourne )هو لغة تحكم في نظام التشغيل Unix ومشتق من اللغة الشل )Shell). يوفر باش واجهة سطر الأوامر القوية (CLI) للتفاعل مع النظام وتوجيه المهام. إليك ملخصٌ للمفاهيم الأساسية في برمجة باش.

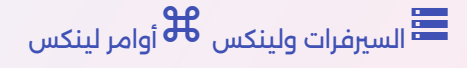

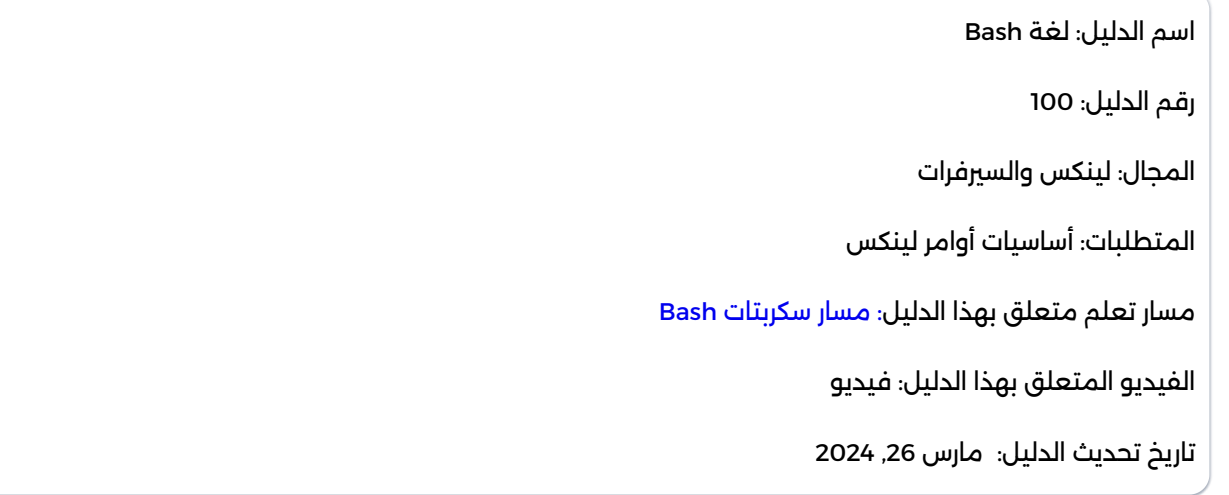

**فهرس الدليل**

- [لغة](https://learnwithnaw.com/%D8%A7%D9%84%D8%AF%D9%84%D9%8A%D9%84-%D8%A7%D9%84%D8%B4%D8%A7%D9%85%D9%84-%D9%84%D8%AA%D8%B9%D9%84%D9%85-%D9%84%D8%BA%D8%A9-bash/#%D9%84%D8%BA%D8%A9-bash-%D8%A3%D8%B3%D8%A7%D8%B3%D9%8A%D8%A7%D8%AA-%D8%A7%D9%84%D8%A3%D8%B3%D8%A7%D8%B3%D9%8A%D8%A7%D8%AA) Bash: أساسيات [األساسيات](https://learnwithnaw.com/%D8%A7%D9%84%D8%AF%D9%84%D9%8A%D9%84-%D8%A7%D9%84%D8%B4%D8%A7%D9%85%D9%84-%D9%84%D8%AA%D8%B9%D9%84%D9%85-%D9%84%D8%BA%D8%A9-bash/#%D9%84%D8%BA%D8%A9-bash-%D8%A3%D8%B3%D8%A7%D8%B3%D9%8A%D8%A7%D8%AA-%D8%A7%D9%84%D8%A3%D8%B3%D8%A7%D8%B3%D9%8A%D8%A7%D8%AA)
	- األوامر [األساسية](https://learnwithnaw.com/%D8%A7%D9%84%D8%AF%D9%84%D9%8A%D9%84-%D8%A7%D9%84%D8%B4%D8%A7%D9%85%D9%84-%D9%84%D8%AA%D8%B9%D9%84%D9%85-%D9%84%D8%BA%D8%A9-bash/#%D8%A7%D9%84%D8%A3%D9%88%D8%A7%D9%85%D8%B1-%D8%A7%D9%84%D8%A3%D8%B3%D8%A7%D8%B3%D9%8A%D8%A9)
		- [سكربتات](https://learnwithnaw.com/%D8%A7%D9%84%D8%AF%D9%84%D9%8A%D9%84-%D8%A7%D9%84%D8%B4%D8%A7%D9%85%D9%84-%D9%84%D8%AA%D8%B9%D9%84%D9%85-%D9%84%D8%BA%D8%A9-bash/#%D8%B3%D9%83%D8%B1%D8%A8%D8%AA%D8%A7%D8%AA-bash) Bash
	- إنشاء أول [سكربت](https://learnwithnaw.com/%D8%A7%D9%84%D8%AF%D9%84%D9%8A%D9%84-%D8%A7%D9%84%D8%B4%D8%A7%D9%85%D9%84-%D9%84%D8%AA%D8%B9%D9%84%D9%85-%D9%84%D8%BA%D8%A9-bash/#%D8%A5%D9%86%D8%B4%D8%A7%D8%A1-%D8%A3%D9%88%D9%84-%D8%B3%D9%83%D8%B1%D8%A8%D8%AA-%D8%A8%D8%A7%D8%B4) باش
		- [bin/bash/!#](#page-4-0) o
			- [echo](#page-4-1) **o**
	- المتغريات [Variables](https://learnwithnaw.com/%D8%A7%D9%84%D8%AF%D9%84%D9%8A%D9%84-%D8%A7%D9%84%D8%B4%D8%A7%D9%85%D9%84-%D9%84%D8%AA%D8%B9%D9%84%D9%85-%D9%84%D8%BA%D8%A9-bash/#%D8%A7%D9%84%D9%85%D8%AA%D8%BA%D9%8A%D8%B1%D8%A7%D8%AA-variables)
- اشارة [االقتباس](https://learnwithnaw.com/%D8%A7%D9%84%D8%AF%D9%84%D9%8A%D9%84-%D8%A7%D9%84%D8%B4%D8%A7%D9%85%D9%84-%D9%84%D8%AA%D8%B9%D9%84%D9%85-%D9%84%D8%BA%D8%A9-bash/#%D8%A7%D8%B4%D8%A7%D8%B1%D8%A9-%D8%A7%D9%84%D8%A7%D9%82%D8%AA%D8%A8%D8%A7%D8%B3-%D8%A7%D9%84%D9%81%D8%B1%D8%AF%D9%8A%D8%A9) الفردية '
- اشارة االقتباس [المزدوجة](https://learnwithnaw.com/%D8%A7%D9%84%D8%AF%D9%84%D9%8A%D9%84-%D8%A7%D9%84%D8%B4%D8%A7%D9%85%D9%84-%D9%84%D8%AA%D8%B9%D9%84%D9%85-%D9%84%D8%BA%D8%A9-bash/#%D8%A7%D8%B4%D8%A7%D8%B1%D8%A9-%D8%A7%D9%84%D8%A7%D9%82%D8%AA%D8%A8%D8%A7%D8%B3-%D8%A7%D9%84%D9%85%D8%B2%D8%AF%D9%88%D8%AC%D8%A9) "
	- [التعليقات](https://learnwithnaw.com/%D8%A7%D9%84%D8%AF%D9%84%D9%8A%D9%84-%D8%A7%D9%84%D8%B4%D8%A7%D9%85%D9%84-%D9%84%D8%AA%D8%B9%D9%84%D9%85-%D9%84%D8%BA%D8%A9-bash/#%D8%A7%D9%84%D8%AA%D8%B9%D9%84%D9%8A%D9%82%D8%A7%D8%AA)
	- التكرار [Loops](https://learnwithnaw.com/%D8%A7%D9%84%D8%AF%D9%84%D9%8A%D9%84-%D8%A7%D9%84%D8%B4%D8%A7%D9%85%D9%84-%D9%84%D8%AA%D8%B9%D9%84%D9%85-%D9%84%D8%BA%D8%A9-bash/#%D8%A7%D9%84%D8%AA%D9%83%D8%B1%D8%A7%D8%B1-loops)

- نتيجة [التنفيذ](https://learnwithnaw.com/%D8%A7%D9%84%D8%AF%D9%84%D9%8A%D9%84-%D8%A7%D9%84%D8%B4%D8%A7%D9%85%D9%84-%D9%84%D8%AA%D8%B9%D9%84%D9%85-%D9%84%D8%BA%D8%A9-bash/#%D9%86%D8%AA%D9%8A%D8%AC%D8%A9-%D8%A7%D9%84%D8%AA%D9%86%D9%81%D9%8A%D8%B0-exit-status) Status Exit
	- [Exit](#page-7-0)  $0 \circ$
	- Exit [failure](#page-8-0) o
- الجمل الرشطية Statement [Conditional](https://learnwithnaw.com/%D8%A7%D9%84%D8%AF%D9%84%D9%8A%D9%84-%D8%A7%D9%84%D8%B4%D8%A7%D9%85%D9%84-%D9%84%D8%AA%D8%B9%D9%84%D9%85-%D9%84%D8%BA%D8%A9-bash/#%D8%A7%D9%84%D8%AC%D9%85%D9%84-%D8%A7%D9%84%D8%B4%D8%B1%D8%B7%D9%8A%D8%A9-conditional-statement)
	- if [statement](#page-9-0) o
	- if-else [statement](#page-10-0)
		- elif [statement](#page-11-0) o
- معامالت المقارنة Operators [Comparison](https://learnwithnaw.com/%D8%A7%D9%84%D8%AF%D9%84%D9%8A%D9%84-%D8%A7%D9%84%D8%B4%D8%A7%D9%85%D9%84-%D9%84%D8%AA%D8%B9%D9%84%D9%85-%D9%84%D8%BA%D8%A9-bash/#%D9%85%D8%B9%D8%A7%D9%85%D9%84%D8%A7%D8%AA-%D8%A7%D9%84%D9%85%D9%82%D8%A7%D8%B1%D9%86%D8%A9-comparison-operators)
	- [المعامالت](https://learnwithnaw.com/%D8%A7%D9%84%D8%AF%D9%84%D9%8A%D9%84-%D8%A7%D9%84%D8%B4%D8%A7%D9%85%D9%84-%D9%84%D8%AA%D8%B9%D9%84%D9%85-%D9%84%D8%BA%D8%A9-bash/#%D8%A7%D9%84%D9%85%D8%B9%D8%A7%D9%85%D9%84%D8%A7%D8%AA-%D8%A7%D9%84%D9%85%D9%86%D8%B7%D9%82%D9%8A%D8%A9-logical-operator) المنطقية Operator Logical
		- التكرار [Loops](https://learnwithnaw.com/%D8%A7%D9%84%D8%AF%D9%84%D9%8A%D9%84-%D8%A7%D9%84%D8%B4%D8%A7%D9%85%D9%84-%D9%84%D8%AA%D8%B9%D9%84%D9%85-%D9%84%D8%BA%D8%A9-bash/#%D8%A7%D9%84%D8%AA%D9%83%D8%B1%D8%A7%D8%B1-loops-1)
		- الدوال [Functions](https://learnwithnaw.com/%D8%A7%D9%84%D8%AF%D9%84%D9%8A%D9%84-%D8%A7%D9%84%D8%B4%D8%A7%D9%85%D9%84-%D9%84%D8%AA%D8%B9%D9%84%D9%85-%D9%84%D8%BA%D8%A9-bash/#%D8%A7%D9%84%D8%AF%D9%88%D8%A7%D9%84-functions)
		- المعامالت [Parameters](https://learnwithnaw.com/%D8%A7%D9%84%D8%AF%D9%84%D9%8A%D9%84-%D8%A7%D9%84%D8%B4%D8%A7%D9%85%D9%84-%D9%84%D8%AA%D8%B9%D9%84%D9%85-%D9%84%D8%BA%D8%A9-bash/#%D8%A7%D9%84%D9%85%D8%B9%D8%A7%D9%85%D9%84%D8%A7%D8%AA-parameters)
		- المعامالت الُممررة [Arguments](https://learnwithnaw.com/%D8%A7%D9%84%D8%AF%D9%84%D9%8A%D9%84-%D8%A7%D9%84%D8%B4%D8%A7%D9%85%D9%84-%D9%84%D8%AA%D8%B9%D9%84%D9%85-%D9%84%D8%BA%D8%A9-bash/#%D8%A7%D9%84%D9%85%D8%B9%D8%A7%D9%85%D9%84%D8%A7%D8%AA-%D8%A7%D9%84%D9%85%D9%8F%D9%85%D8%B1%D8%B1%D8%A9-arguments)
			- [المعامالت](https://learnwithnaw.com/%D8%A7%D9%84%D8%AF%D9%84%D9%8A%D9%84-%D8%A7%D9%84%D8%B4%D8%A7%D9%85%D9%84-%D9%84%D8%AA%D8%B9%D9%84%D9%85-%D9%84%D8%BA%D8%A9-bash/#%D8%A7%D9%84%D9%85%D8%B9%D8%A7%D9%85%D9%84%D8%A7%D8%AA-%D9%81%D9%8A-%D9%84%D8%BA%D8%A9-bash) في لغة Bash
- المعامالت الموضعية | [Parameters](https://learnwithnaw.com/%D8%A7%D9%84%D8%AF%D9%84%D9%8A%D9%84-%D8%A7%D9%84%D8%B4%D8%A7%D9%85%D9%84-%D9%84%D8%AA%D8%B9%D9%84%D9%85-%D9%84%D8%BA%D8%A9-bash/#%D8%A7%D9%84%D9%85%D8%B9%D8%A7%D9%85%D9%84%D8%A7%D8%AA-%D8%A7%D9%84%D9%85%D9%88%D8%B6%D8%B9%D9%8A%D8%A9-positional-parameters) Positional
	- المعامالت الخاصة | [Parameters](https://learnwithnaw.com/%D8%A7%D9%84%D8%AF%D9%84%D9%8A%D9%84-%D8%A7%D9%84%D8%B4%D8%A7%D9%85%D9%84-%D9%84%D8%AA%D8%B9%D9%84%D9%85-%D9%84%D8%BA%D8%A9-bash/#%D8%A7%D9%84%D9%85%D8%B9%D8%A7%D9%85%D9%84%D8%A7%D8%AA-%D8%A7%D9%84%D8%AE%D8%A7%D8%B5%D8%A9-special-parameters) Special

لغة باش (Bourne Again SHell) هو لغة تحكم في نظام التشغيل Unix ومشتق من اللغة الشل )Shell). يوفر باش واجهة سطر األوامر القوية )CLI )للتفاعل مع النظام وتوجيه المهام. إليك ملخصٌ للمفاهيم الأساسية في برمجة باش.

## **لغة Bash: أساسيات األساسيات**

فيما يلي الأساسيات المهمة التى يجب أن تعرفها فى بداية تعلمك للغة باش.

### **األوامر األساسية**

األوامر هي التعليمات التي يتم إرسالها إلى Shell ألداء مهام محددة. فيما يلي أمثلة عليها:

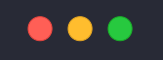

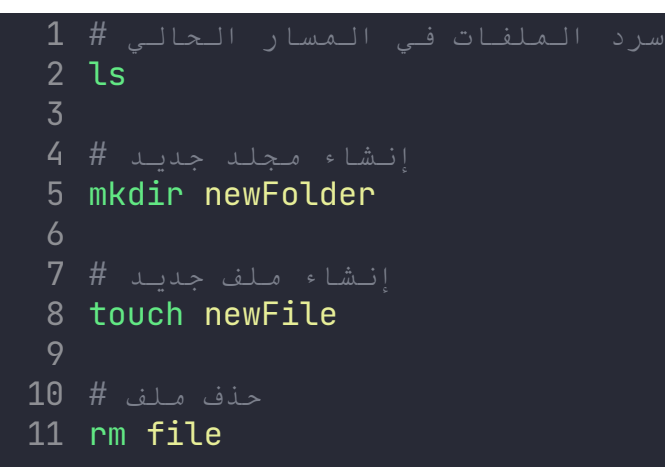

Bash

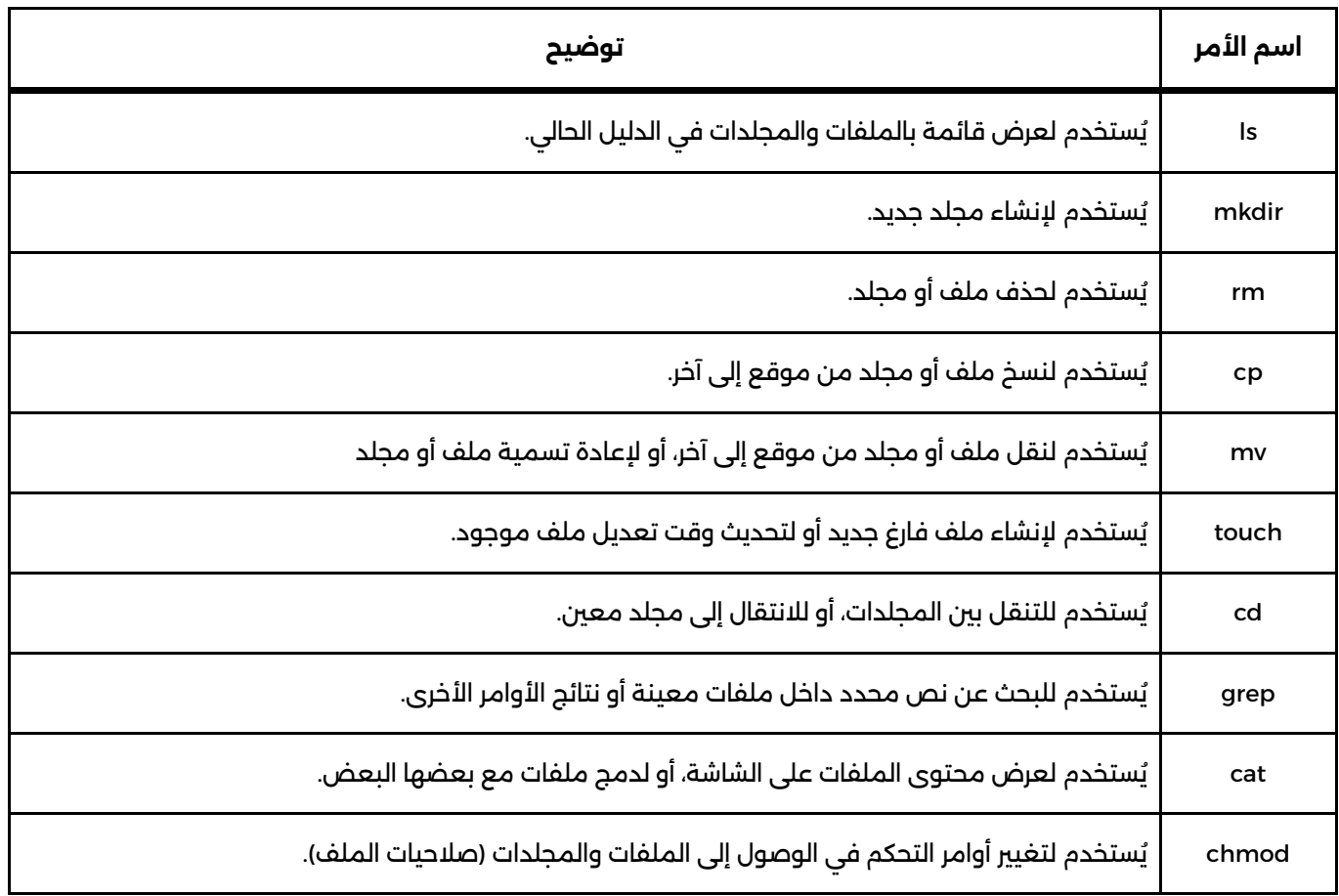

أهم أوامر لينكس التي يجب عليك أن تتعلمها وتتقنها لالستمرار بتعلم لغة باش.

#### **سكربتات Bash**

النصوص الربمجية في باش هي ملفات تحتوي على سلسلة من األوامر والتعليمات. يتم تنفيذ هذه النصوص من قبل مترجم باش. عادةً ما تكون النصوص البرمجية لها امتداد . sh، على الرغم من أن هذا ليس ضروريًا تمامًا.

الحظ أن يمكنك استخدام نفس أوامر لينكس المذكورة في الجدول السابق في سكربتات لغة Bash

## **إنشاء أول سكربت باش**

- .1 **اخرت محرر النصوص المناسب لك**: ابدأ بفتح محرر نصوص في نظام لينكس. يمكنك استخدام أي محرر نصوص تفضله، مثل Nano أو Vim أو Emacs.
	- .2 **كتابة السكربت**: أول خطوة في كتابة السكربت هي إنشاء ملف جديد وإعطائه امتداد ".sh "ليدل على أنه سكربت باش. مثلاً، يمكنك تسمية ملفك "first-script.sh".
		- .3 **كتابة األوامر داخل السكربت**.
		- .4 **جعل السكربت قابل للتنفيذ**: باستخدام أمر chmod
			- .5 **تشغيل السكربت**

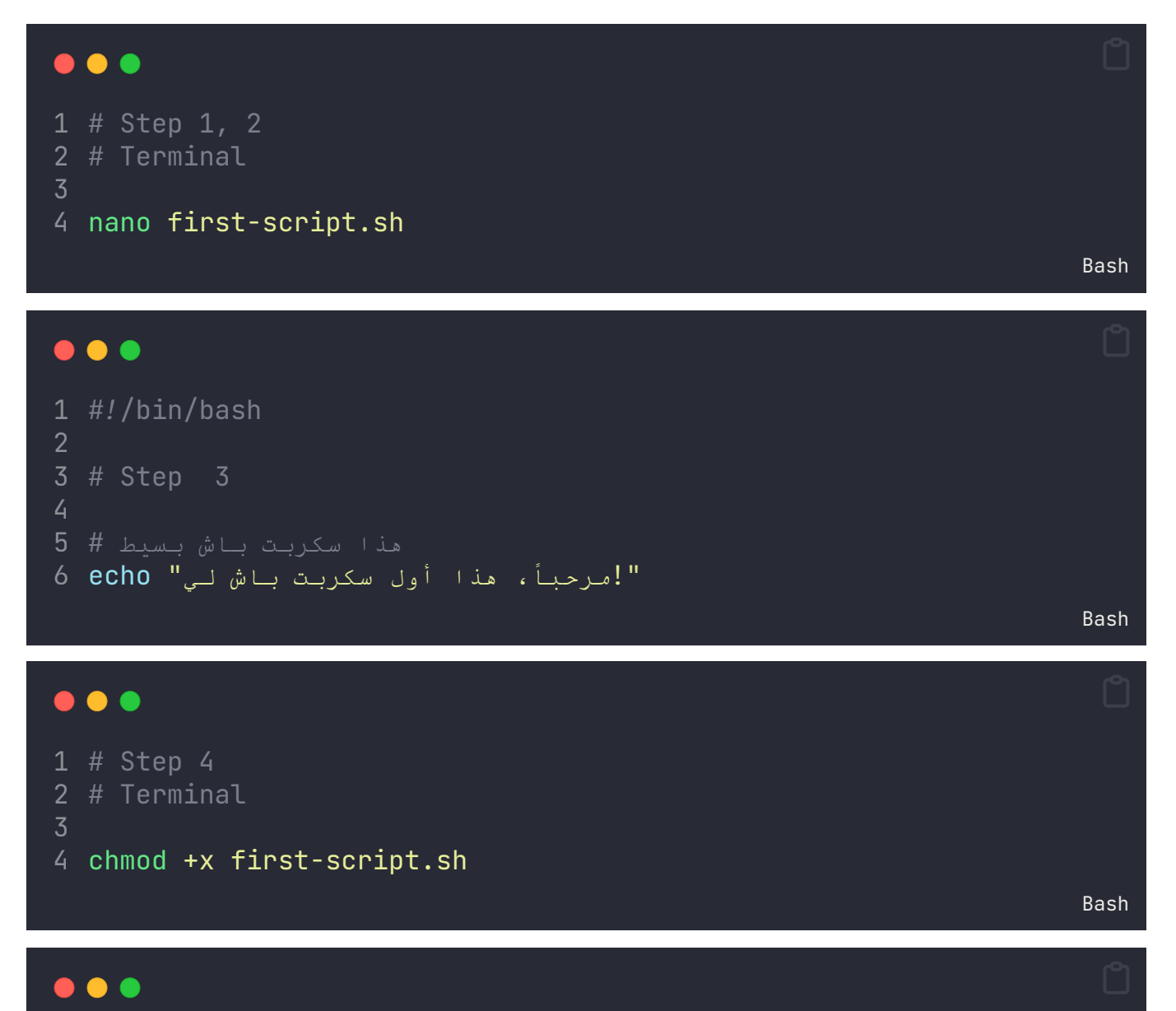

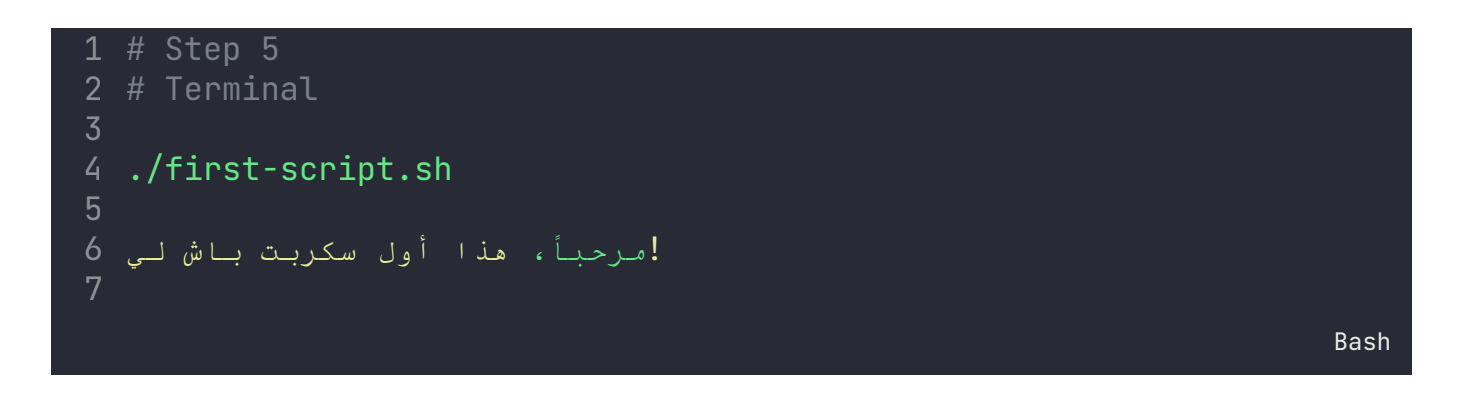

#### **#!/bin/bash**

<span id="page-4-0"></span>السطر "bash/bin/!# "أو ما ُيعرف بـ shebang هو عبارة توجد في أعلى ملفات السكربتات في نظام لينكس وبعض أنظمة التشغيل األخرى. وتستخدم لتحديد مكان الربنامج المستخدم لتشغيل السكربت.

- الرمز "!#" يشري إلى أن السطر الذي يليه هو خاص بتعليمات التشغيل.
- "bash/bin/ "يشري إلى موقع برنامج باش في النظام. في هذه الحالة، ُيفرتض أن السكربت سيتم تنفيذه باستخدام باش (Bash) كمترجم.

هذا السطر مهم ألنه يحدد الربنامج الذي يجب استخدامه لتنفيذ السكربت. فإذا كنت ترغب في تشغيل سكربت بلغة محددة مثل الباش، فيجب أن يكون هذا السطر موجوًدا في البداية.

إذا كان السكربت يتوقع أن يتم تنفيذه باستخدام باش، فإن وجود هذا السطر مهم جًدا. فإذا كان السطر مفقودًا، فقد يتم تنفيذ السكربت باستخدام الشيل الافتراضى للمستخدم، والذي قد لا يكون باش، مما قد يؤدي إلى مشاكل في التنفيذ.

بشكل عام، إذا كنت تريد كتابة سكربت باش، ُيفضل أن تشمل السطر "bash/bin/!# "في البداية كجزء من الطريقة الجيدة في كتابة السكربتات.

#### **echo**

<span id="page-4-1"></span>في لغة الباش )Bash)، األمر echo هو أحد األوامر األساسية التي ُتستخدم لطباعة strings أو حتى المتغريات على الشاشة.

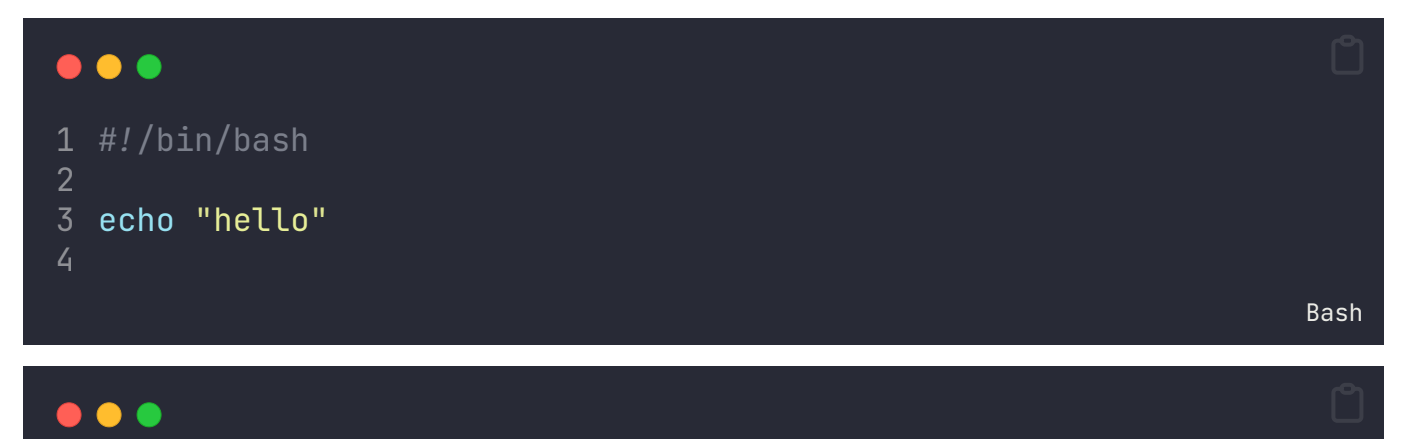

```
1
# Terminal
2
3 ./first-script.sh
4
hello
5
```
#### **المتغريات Variables**

Bash

ُتستخدم المتغريات لتخزين البيانات التي يمكن الرجوع إليها في جميع أنحاء النص الربمجي. أسماء المتغريات حساسة لحالة األحرف Sensitive Case وعاد ًة ما تتكون من حروف كبرية، حروف صغرية، أرقام، وشرطات سفلية ( ). يتم تعيين قيمة إلى متغير باستخدام الصيغة مسمى المتغير=القيمة. مثال:

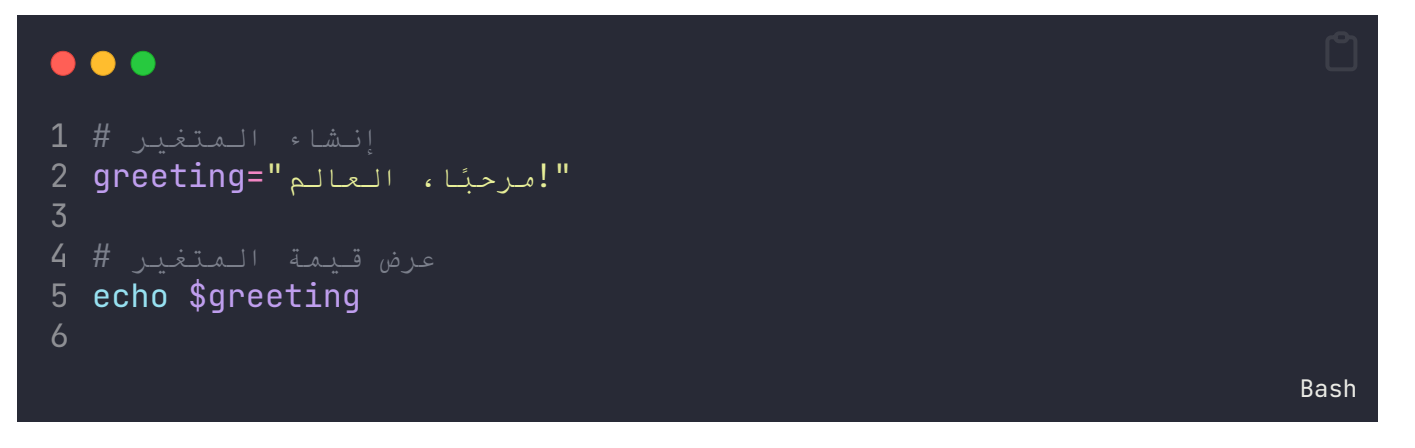

### **اشارة االقتباس الفردية '**

- . يتم استخدامها لعرض النص المتضمن فيها كما هو حرفيًا
	- لا يتم عرض قيم المتغيرات فيها.

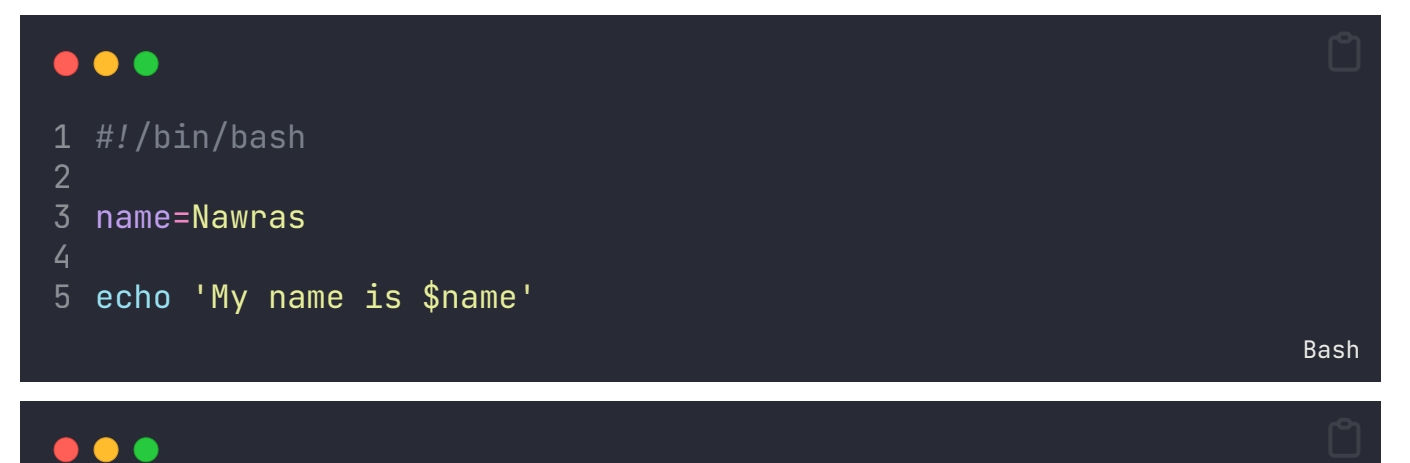

```
1
# Terminal
2
3 ./first-script.sh
4
My name is $name
5
```
## **اشارة االقتباس المزدوجة "**

Bash

- يتم استخدامها لعرض النص المتضمن فيها.
	- يتم عرض قيم المتغيريات فيها.

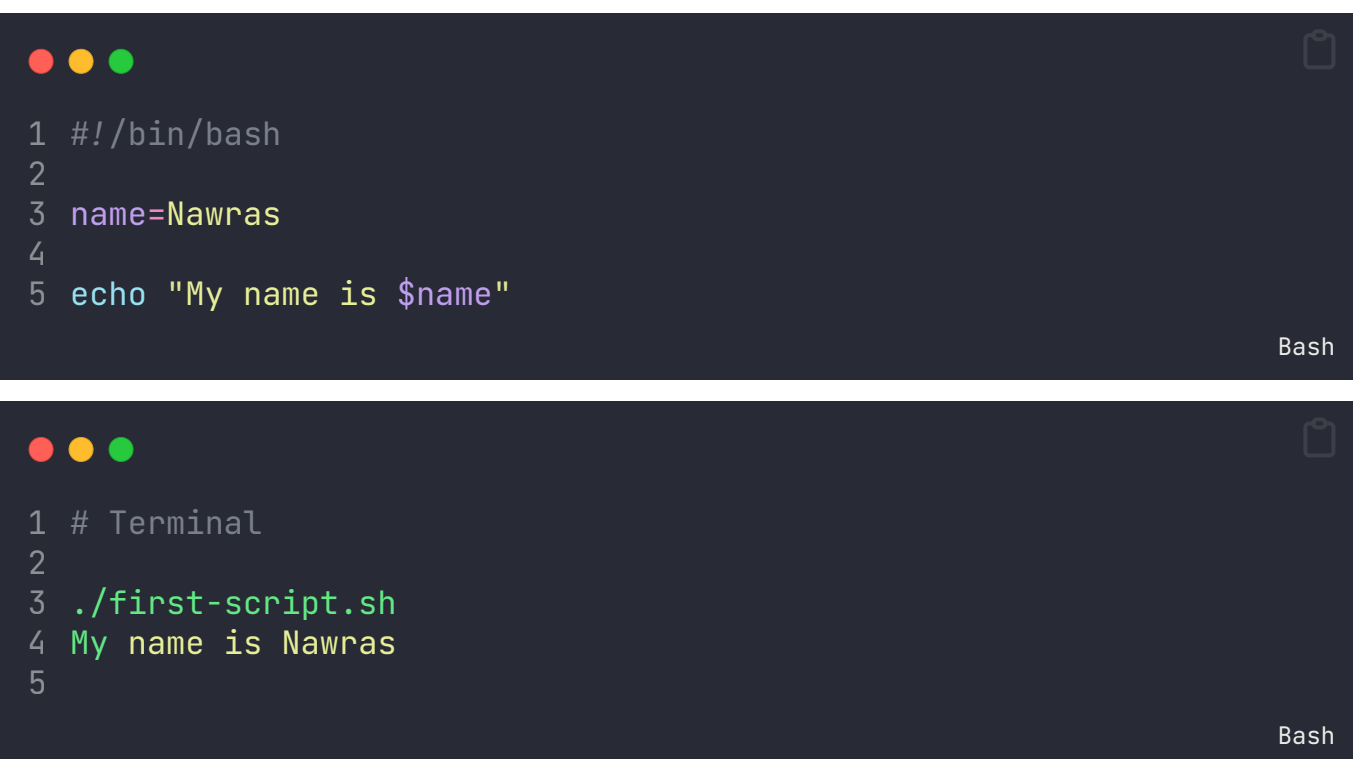

#### **التعليقات**

تبدأ التعليقات في النصوص البرمجية للباش برمز # وتستمر حتى نهاية السطر. تُستخدم لتوثيق النصوص البرمجية، وتوفير شروحات أو تذكيرات لمستخدمي النص البرمجي أو المطورين. مثال:

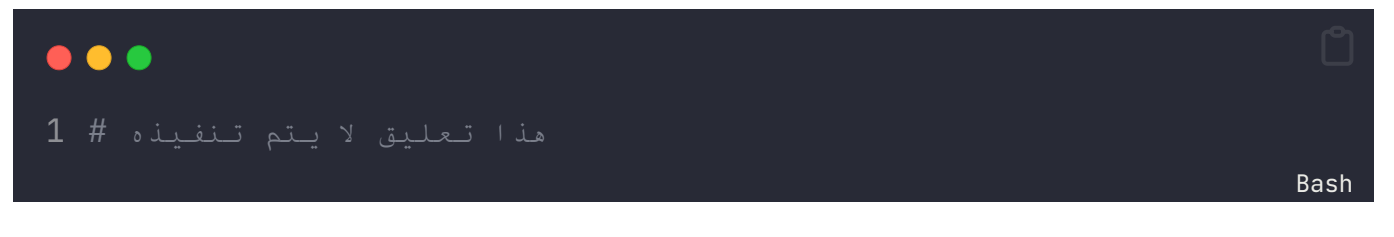

## **التكرار Loops**

ُتستخدم Loops لتنفيذ مجموعة من األوامر مراًرا وتكراًرا. يدعم باش الحلقات while ،for، و until. مثال:

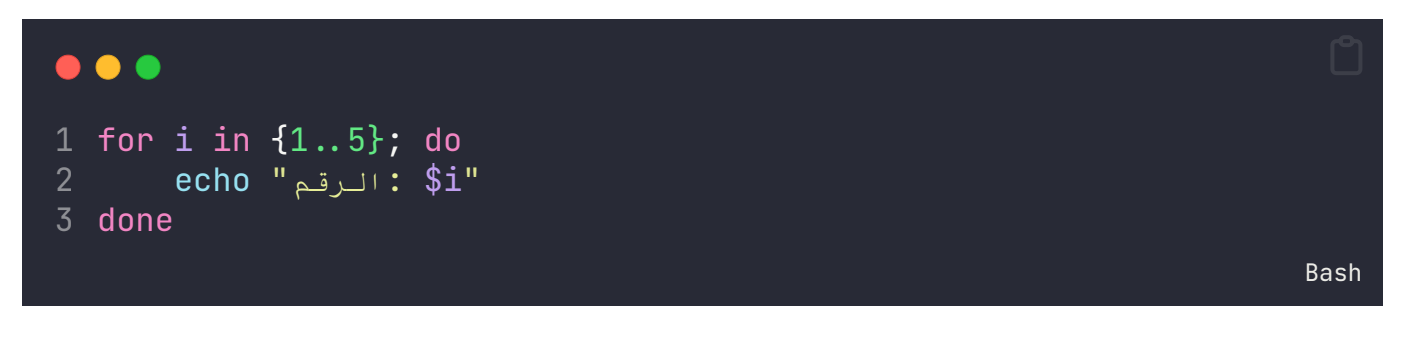

## **نتيجة التنفيذ Status Exit**

حالة التنفيذ (Exit Status) في لغة الباش (Bash) هي قيمة تُشير إلى نتيجة تنفيذ أمر معين أو سكربت. عادةً ما يكون 0 يُعتبر رمزًا للنجاح، في حين أن أي قيمة غير صفر تُعتبر رمزًا للفشل.

بمجرد انتهاء تنفيذ الأمر أو السكربت، يتم تخزين حالة التنفيذ في متغير يُسمى "حالة الخروج" (exit status)، والذي يمكن الوصول إليه باستخدام المتغير ""?\$.

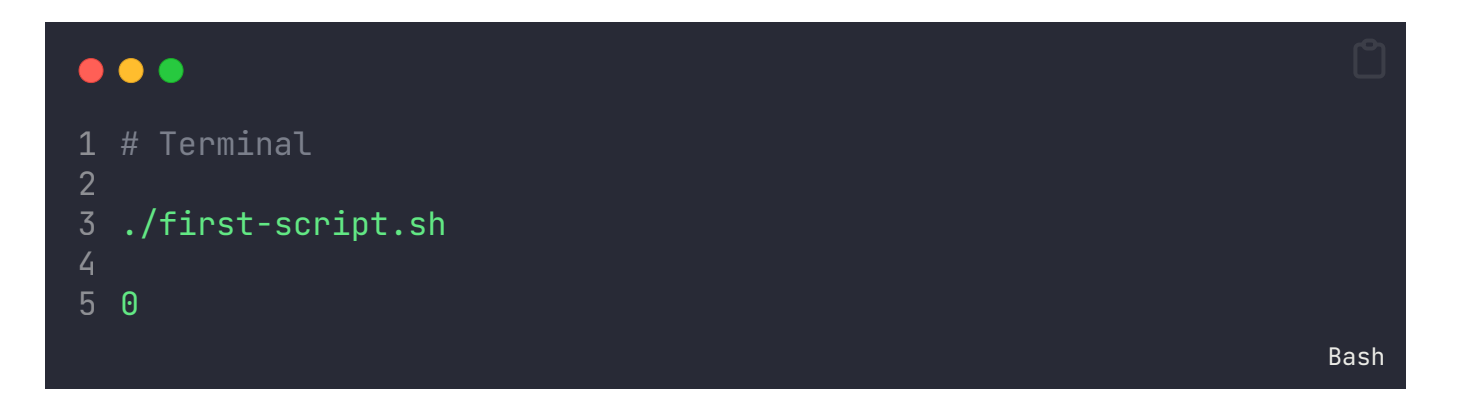

<span id="page-7-0"></span>في البرمجة، يُمكن استخدام حالة التنفيذ لاتخاذ القرارات بناءً على نتيجة تنفيذ الأمر، مثل تنفيذ أوامر إضافية في حالة النجاح أو عرض رسالة خطأ في حالة الفشل.

#### **Exit 0**

تمثل قيمة 0 تنفيذ السكربت أو األمر بشكل ناجح.

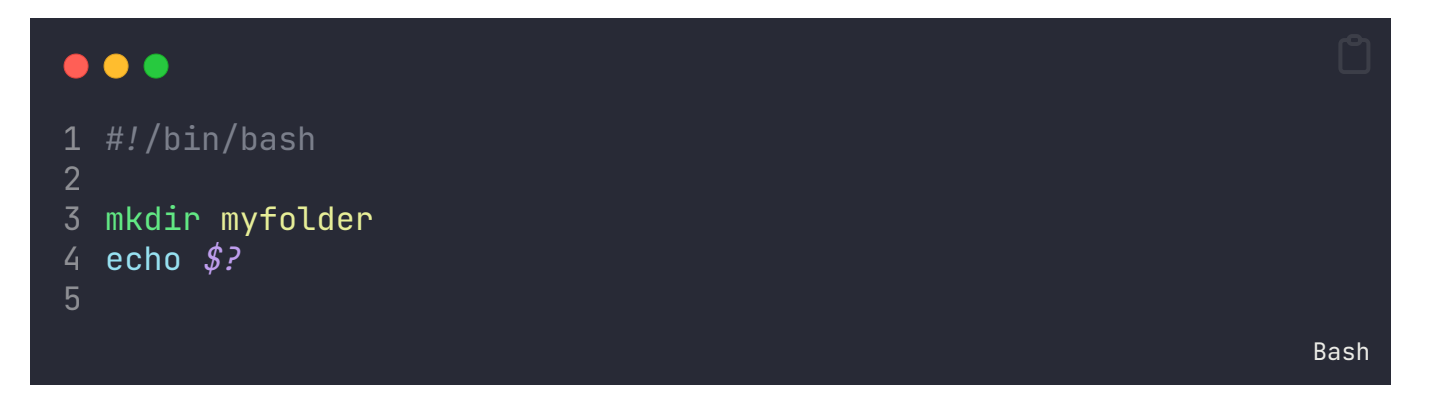

في المثال السابق: تم إنشاء سكربت إلنشاء مجلد جديد باسم myfolder، ثم تم طباعة على الشاشة إذا تم األمر بنجاح باستخدام معامل ?.\$

عند تنفيذ السكربت، كانت حالة الخروج أو exit تساوي 0 ألن تم تم فعليا إنشاء المجلد بنجاح.

#### **Exit failure**

أي رقم عدا 0 في قيمة حالة exit يعترب فشًال في تنفيذ السكربت أو األمر.

<span id="page-8-0"></span>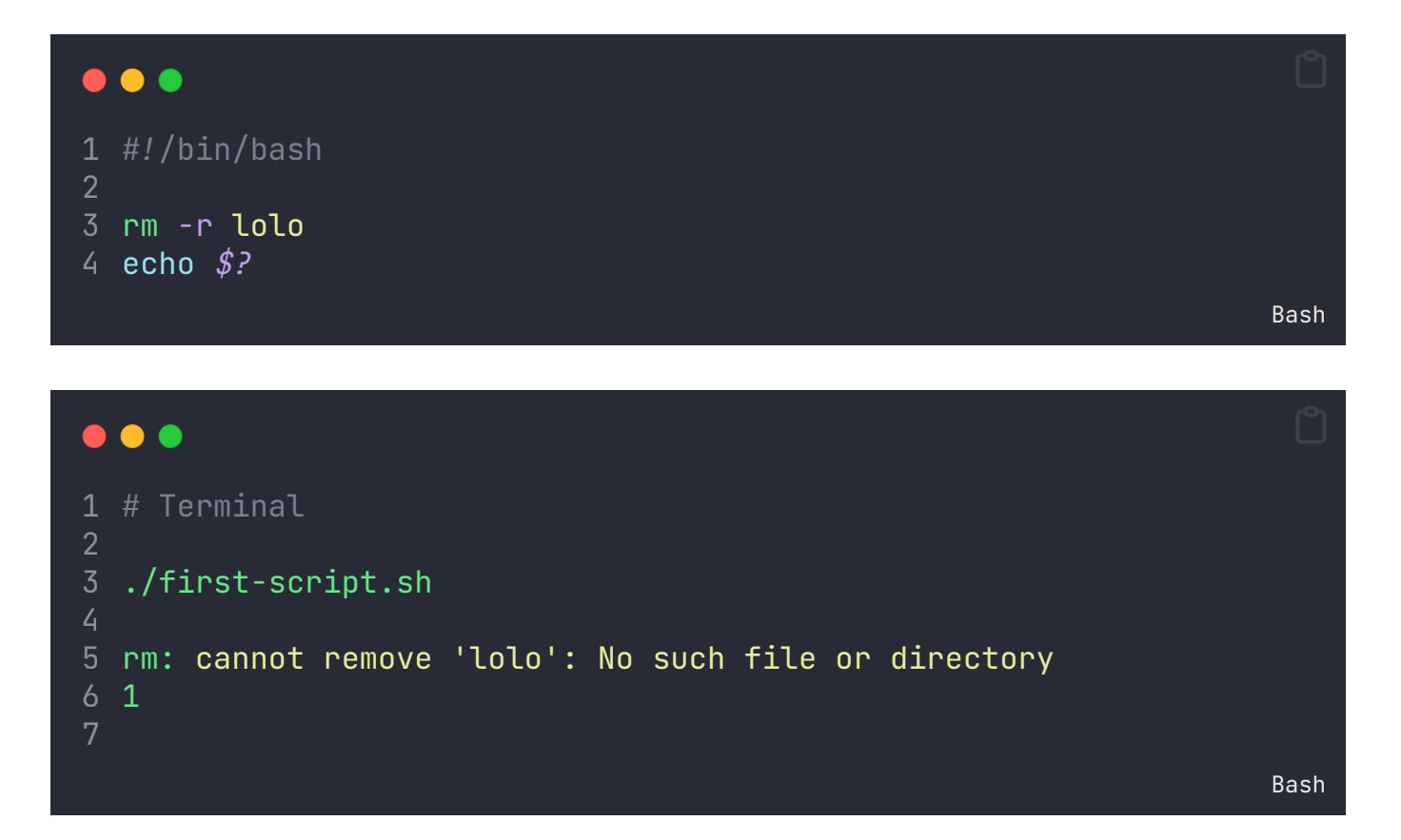

في المثال السابق: تم إنشاء سكربت لحذف مجلد لولو، ثم تم طباعة على الشاشة إذا تم األمر بنجاح باستخدام معامل ?.\$

ال يوجد مجلد بهذا االسم، ولذلك تم عرض نتيجة تنفيذ السكربت 1 أي يعني ال تساوي صفر. يعني حالة

تنفيذ كل أمر أو سكربت في لغة الباش يترتب عليه رقم خروج (Exit Code) مختلف يُمثل حالة تنفيذه. هذا الرقم يساعد في فهم نتيجة التنفيذ وتحديد ما إذا كان الأمر قد نجح أم فشل. تذكر أن القيمة الافتراضية للنجاح هي 0، أما قيم الفشل فتكون غير صفرية.

راجع قسم المعامالت الخاصة في هذا الدليل لتعلم المزيد

## **الجمل الرشطية Statement Conditional**

في لغة الباش (Bash)، تُستخدم العبارات الشرطية (Conditional Statements) لاتخاذ القرارات بناءً على قيم معينة أو حالات مختلفة. يتم تنفيذ كود معين إذا تم تحقيق الشرط المحدد، ويتم تجاهله إذا لم يتم ذلك. إليك بعض العبارات الرشطية األساسية في لغة الباش:

#### **if statement**

تستخدم لتنفيذ كود معين إذا تم تحقيق الشرط المحدد.

<span id="page-9-0"></span>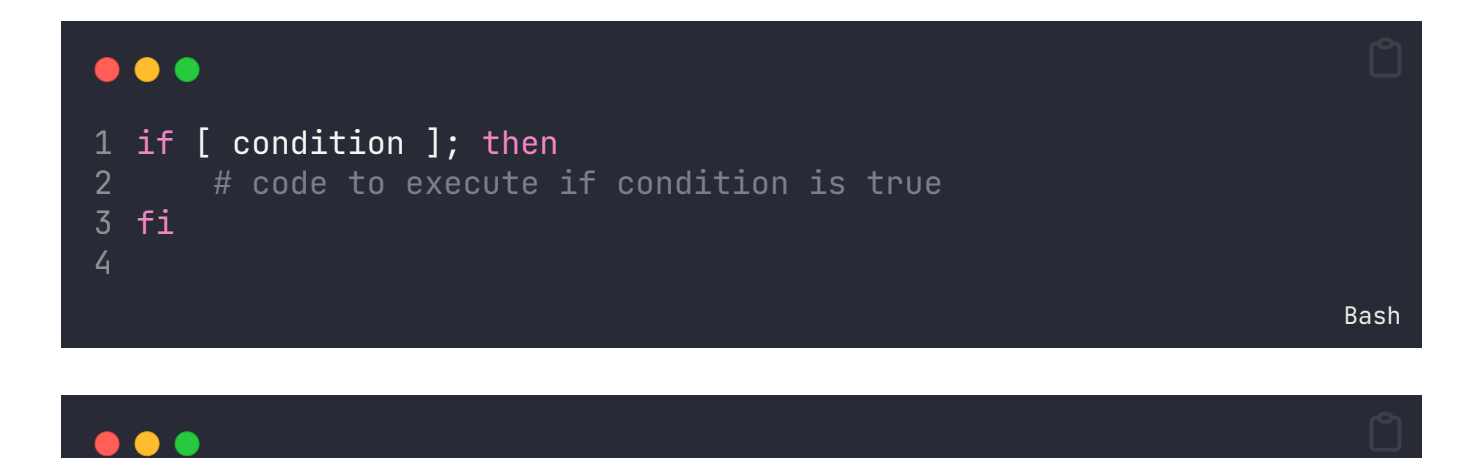

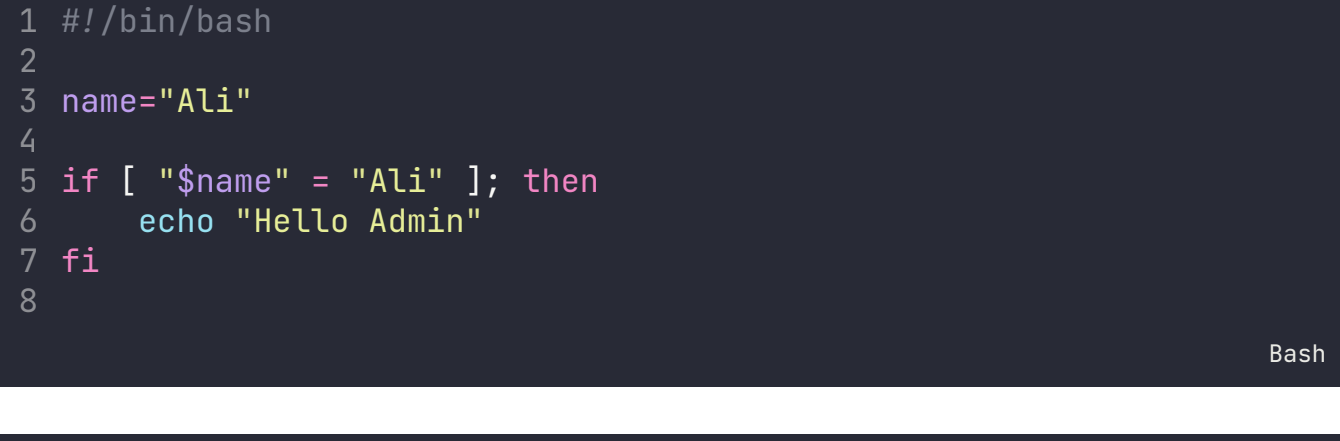

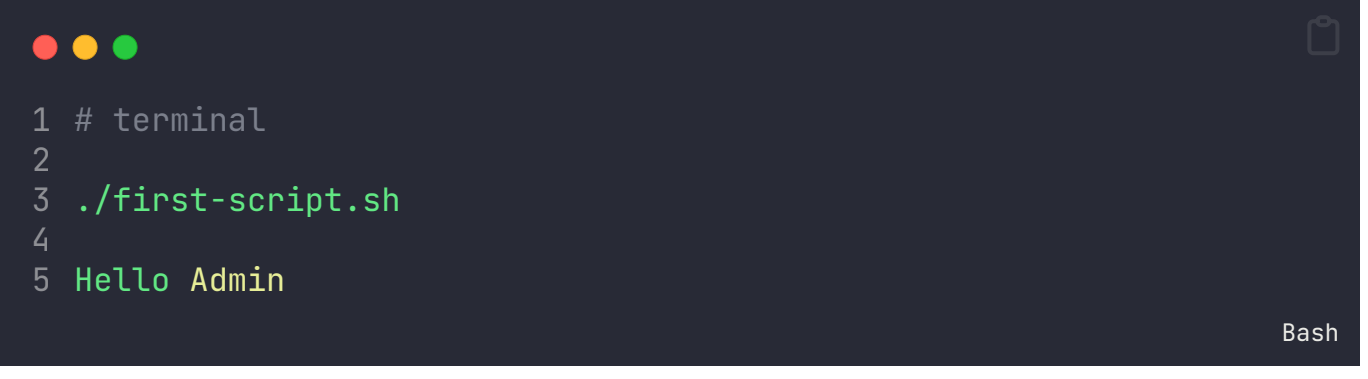

انتبه: ال تنس أن تضع فراغ بني ][ عند كتابة الرشط.

#### **if-else statement**

تستخدم لتنفيذ كود معين إذا تم تحقيق الشرط، وكود مختلف إذا لم يتم ذلك.

<span id="page-10-0"></span>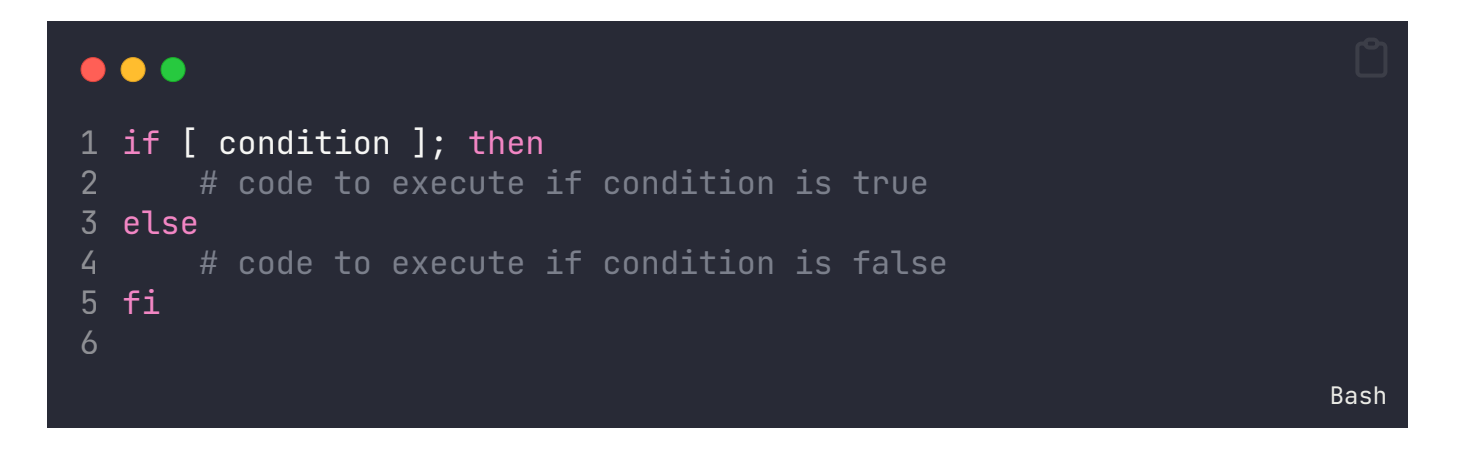

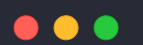

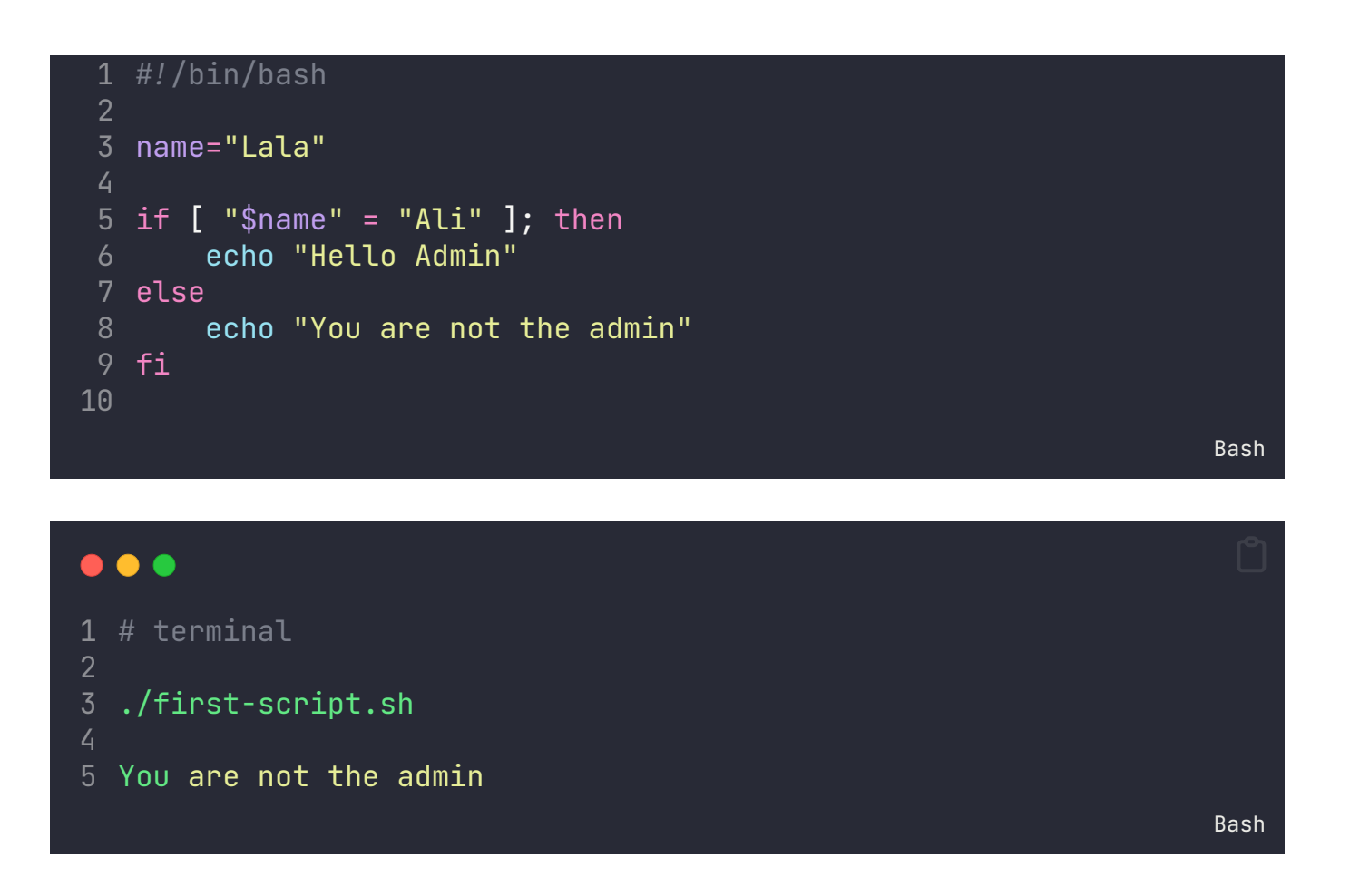

#### **elif statement**

تستخدم لتحديد عدة شروط متعددة وتنفيذ كود مختلف لكل شرط.

<span id="page-11-0"></span>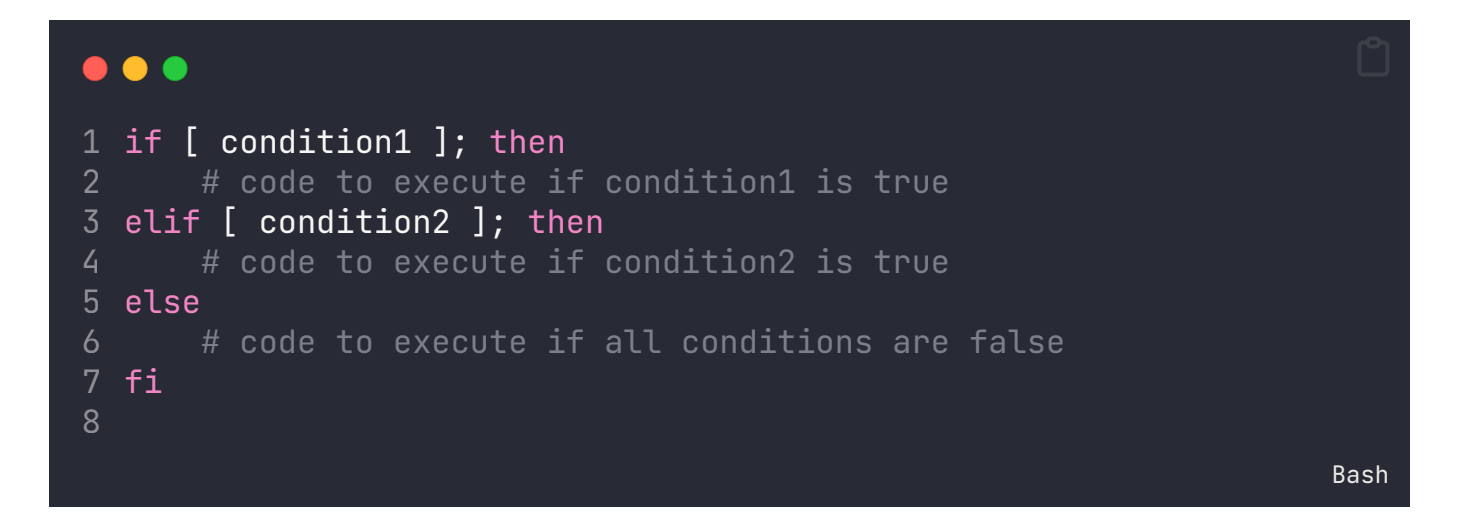

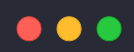

```
1 #!/bin/bash
2
 3
number=15
4
 5
if [ $number -gt 20 ]; then
6
       echo "$number is greater than 20"
 7
elif [ $number -eq 15 ]; then
8
      echo "$number is equal to 15"
 9
else
10
       echo "$number is less than 20 and not equal to 15"
11
fi
12
                                                                  Bash
```
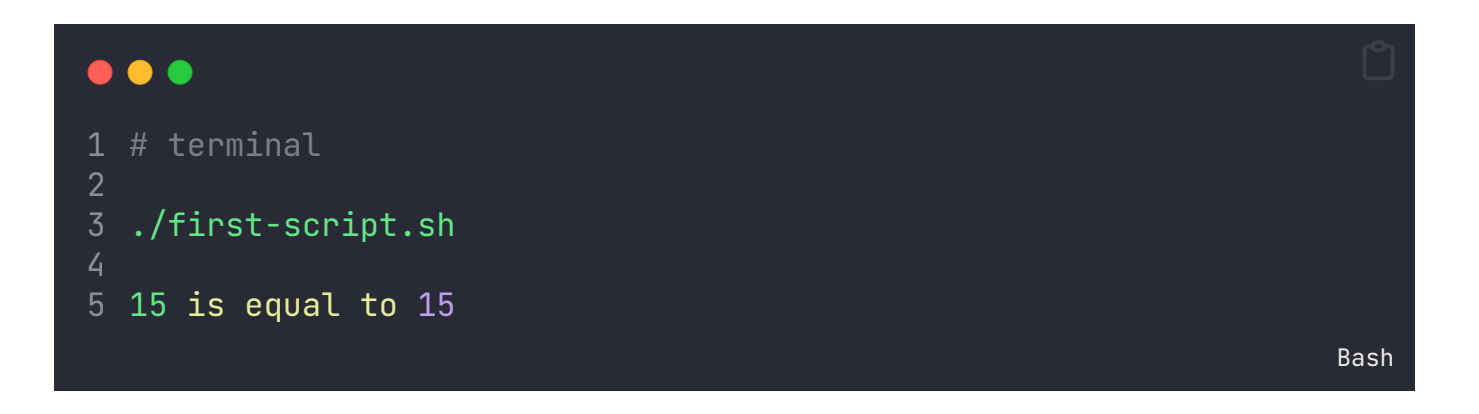

### **معامالت المقارنة Operators Comparison**

في لغة الباش (Bash)، تستخدم معاملات المقارنة للقيام بالمقارنات بين القيم وإرجاع قيمة صحيحة أو خاطئة بناًء على نتيجة المقارنة. إليك بعض معامالت المقارنة األساسية في باش:

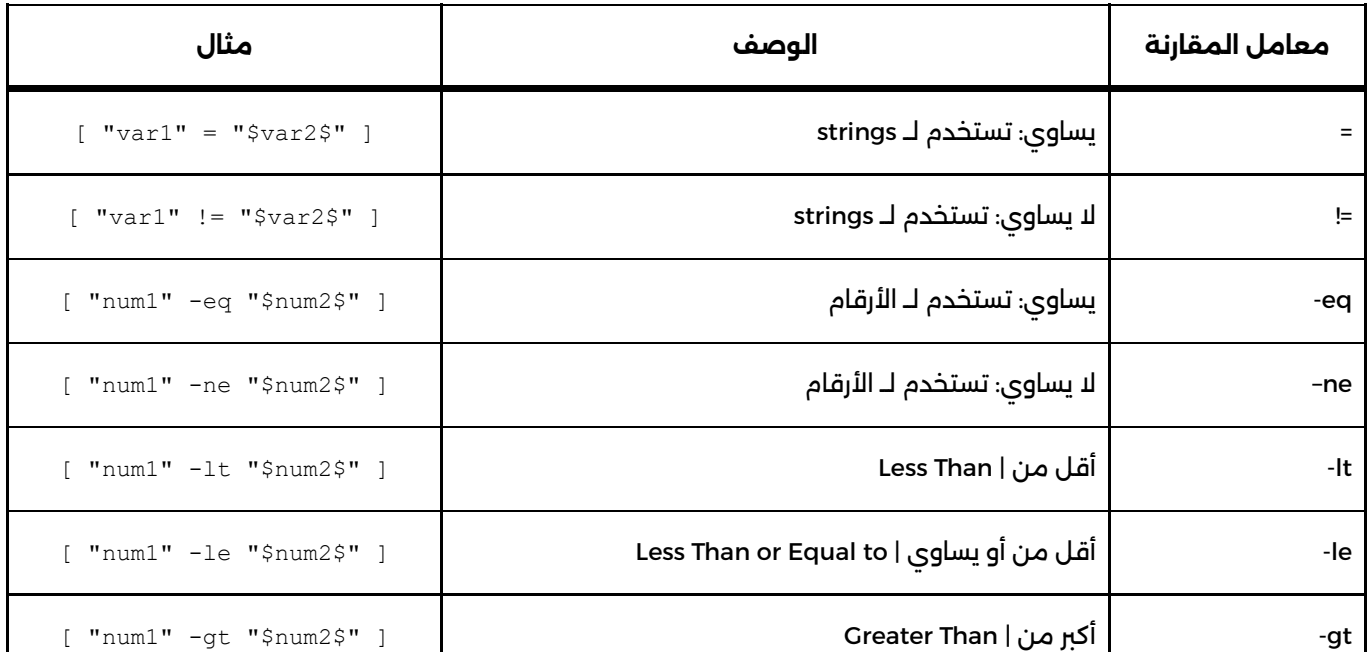

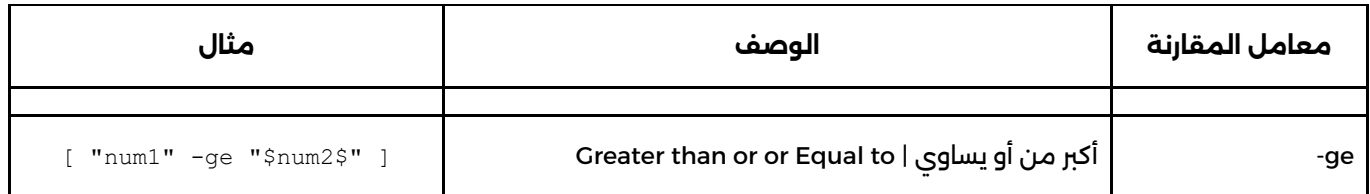

جدول يوضح أهم معامالت المقارنة التي يمكن أن تستخدمها في لغة Bash

## **المعامالت المنطقية Operator Logical**

يمكن استخدام المعاملات المنطقية في لغة Bash لتحقيق شروط معقدة أو تجميع عدة شروط معًا. هنا بعض المعامالت المنطقية الشائعة:

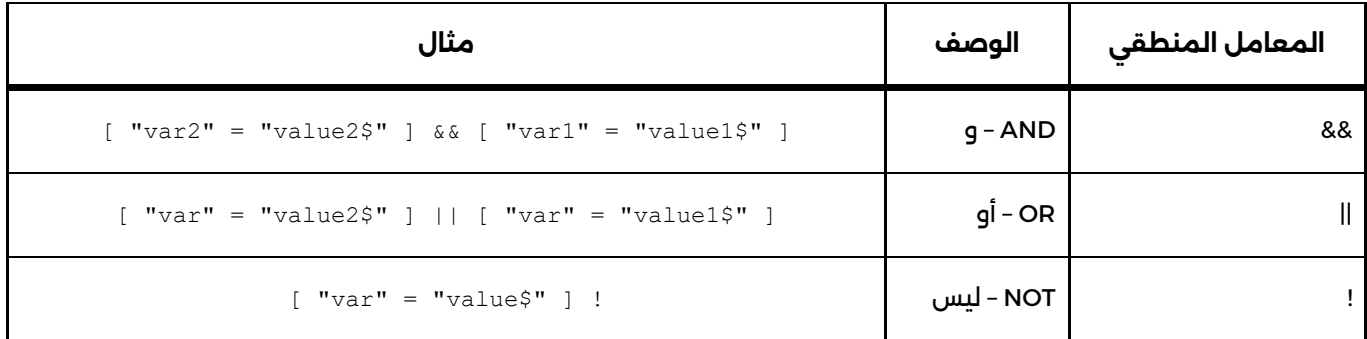

جدول يوضح أهم المعامالت المنطقية التي يمكن أن تستخدمها في لغة Bash

## **. مثال على استخدام المعامالت المنطقية معامالت المقارنة معًا**

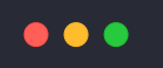

```
1 #!/bin/bash
2
 3
num=1
 4
num=20
5
6
 7
# Logical AND
 8
if [ "$num1" -gt 0 ] & [ "$num2" -gt 0 ]; then
9
       echo "Both numbers are greater than 0"
10
fi
11
12
# Logical OR
13
if [ "$num1" -eq 0 ] | [ "$num2" -eq 0 ]; then
14
      echo "At least one of the numbers is equal to 0"
15
fi
16
17
# Logical NOT
18
if ! [ "$num1" -eq "$num2" ]; then
19
      echo "The numbers are not equal"
20
fi
21
                                                                 Bash
```
## **التكرار Loops**

ُتستخدم Loops لتنفيذ مجموعة من األوامر مراًرا وتكراًرا. يدعم باش الحلقات while ،for، و until. مثال:

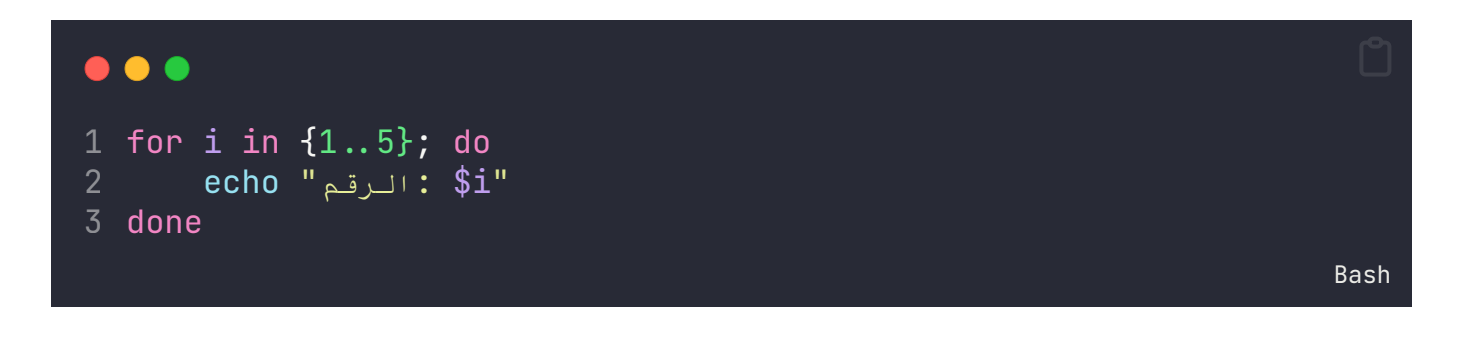

. هذا القسم قيد الكتابة. سيتم اضافة هذا القسم الحقًا

**الدوال Functions**

تسمح الدوال في باش بتجميع األوامر مًعا وإعادة استخدامها في جميع أنحاء النص الربمجي. يتم تعريف الوظائف باستخدام الكلمة المفتاحية function أو ببساطة تقديم اسم الدالة تاله قوسان. مثال:

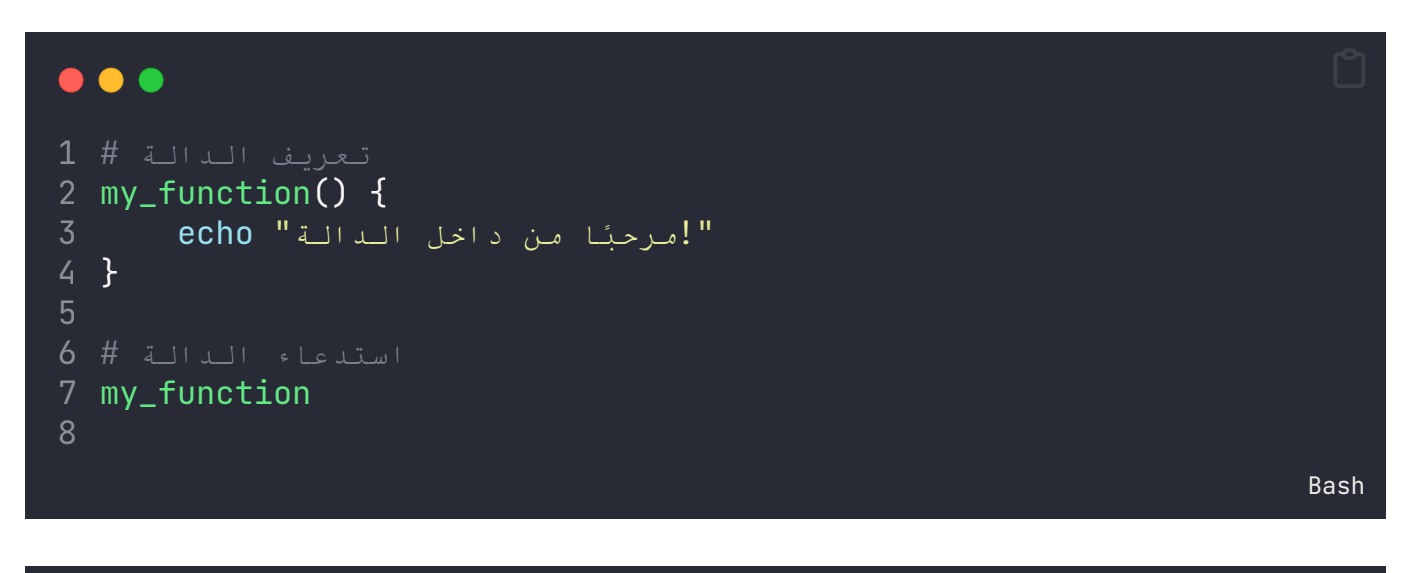

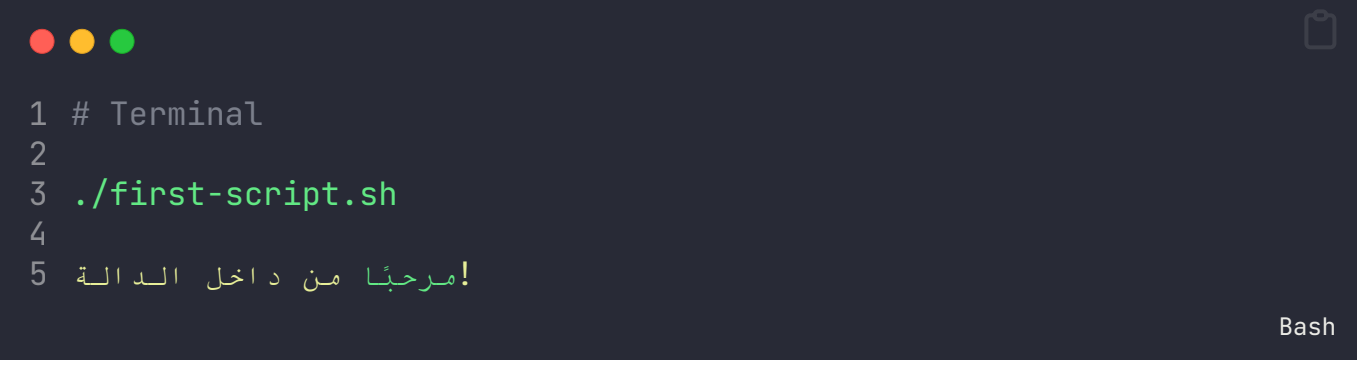

### **المعامالت Parameters**

المعامالت أو Parameters هي المتغريات التي يتم استخدامها داخل الدوال أو Functions.

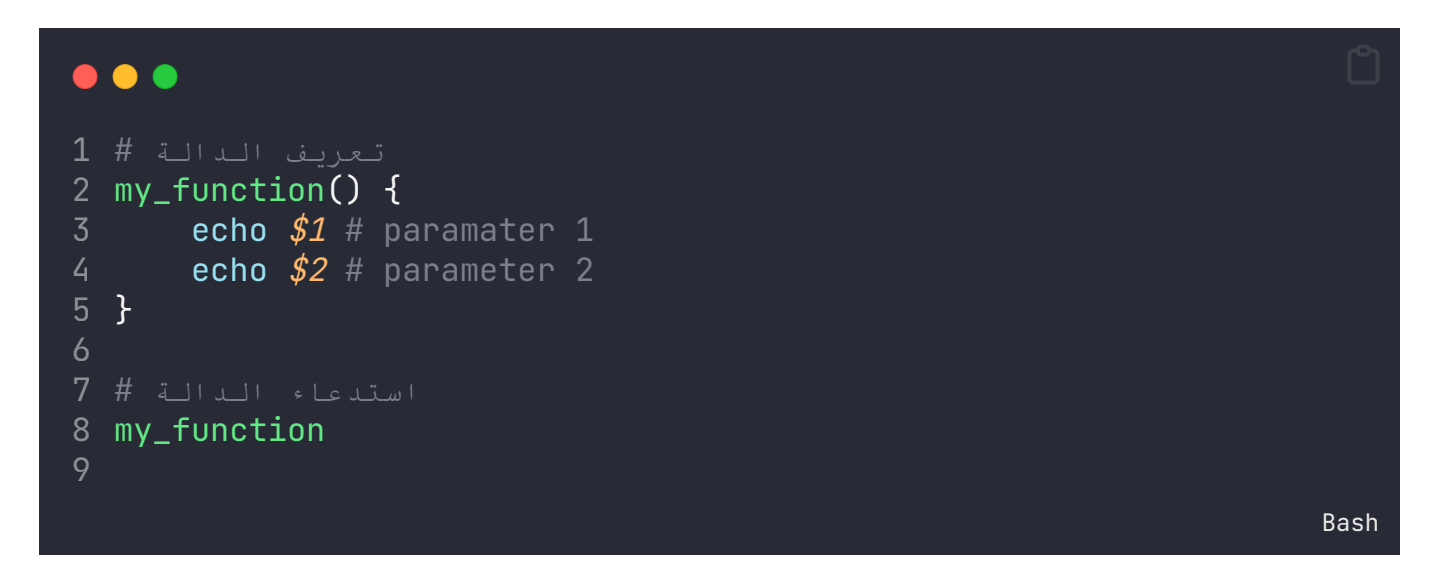

## **المعامالت الُممررة Arguments**

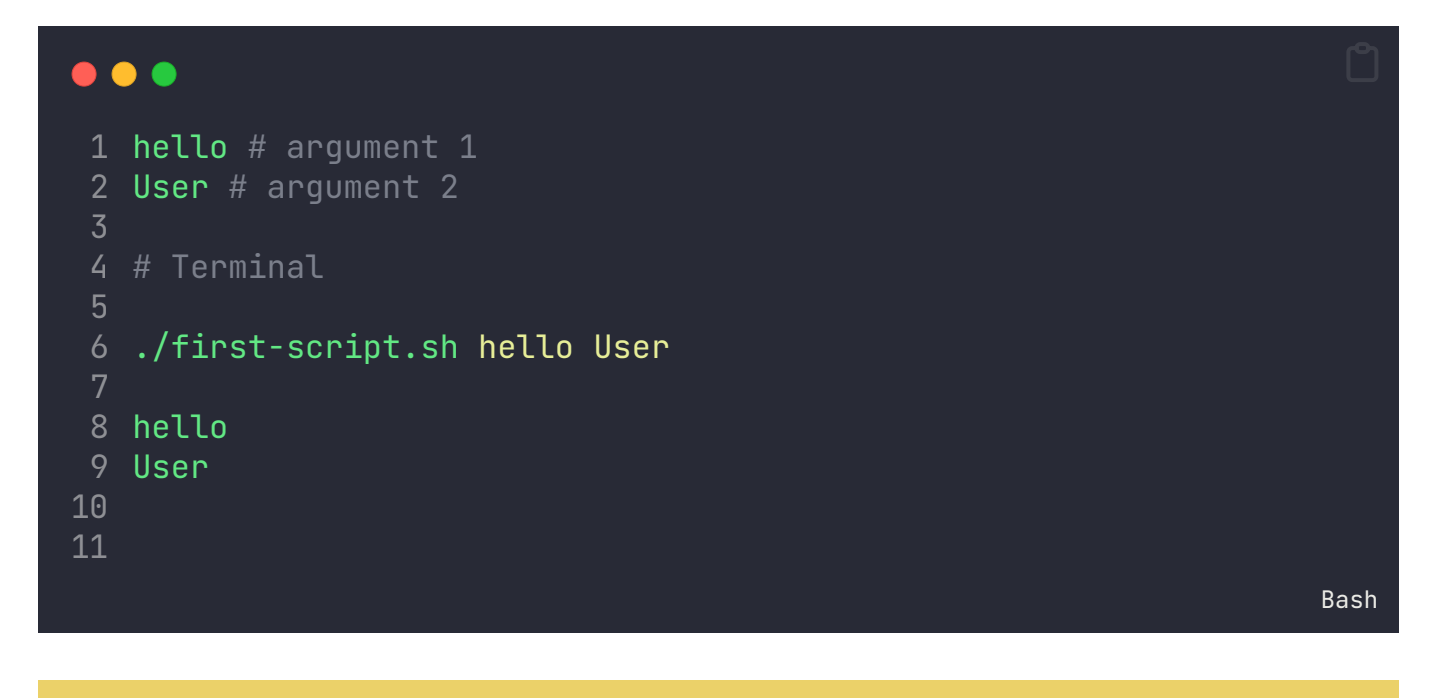

ما هي Paramaters أو المعامالت؟ ما هي Arguments أو المعامالت الممررة؟ وما الفرق بينها؟ [راجع](https://learnwithnaw.com/snippet/%d8%a7%d9%84%d9%81%d8%b1%d9%82-%d8%a8%d9%8a%d9%86-argument-%d9%88-parameter/) [مقتطف](https://learnwithnaw.com/snippet/%d8%a7%d9%84%d9%81%d8%b1%d9%82-%d8%a8%d9%8a%d9%86-argument-%d9%88-parameter/) الفرق بني [Parameters](https://learnwithnaw.com/snippet/%d8%a7%d9%84%d9%81%d8%b1%d9%82-%d8%a8%d9%8a%d9%86-argument-%d9%88-parameter/) و [Arguments](https://learnwithnaw.com/snippet/%d8%a7%d9%84%d9%81%d8%b1%d9%82-%d8%a8%d9%8a%d9%86-argument-%d9%88-parameter/) لتعلم المزيد.

## **المعامالت في لغة Bash**

## **المعامالت الموضعية | Parameters Positional**

المعامالت الموضعية هي متغريات خاصة في برمجة الشل )Bash )تستخدم للوصول إلى القيم التي يتم تمريرها إلى نص برنامج أو دالة. يمكن استخدام هذه المتغريات للتعامل مع المدخالت المختلفة التي يتم تمريرها إلى الربنامج أو الدالة.

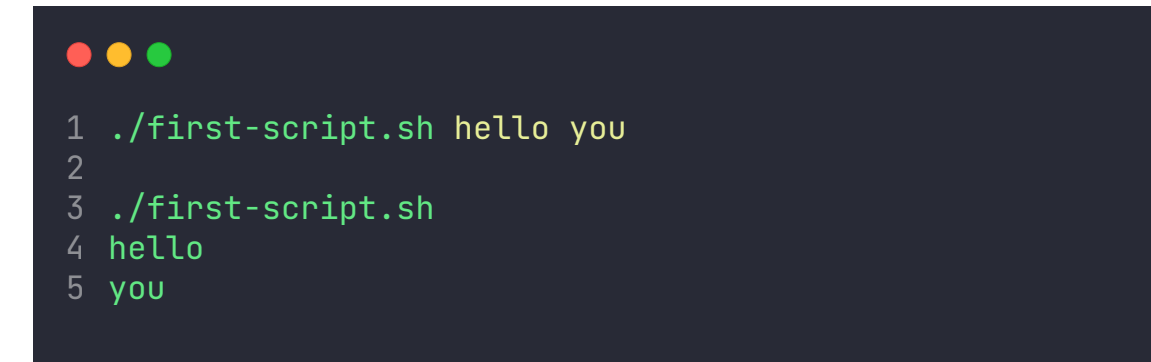

### $\bullet$   $\bullet$ 1 # File Name : first-script.sh 2 3 echo \$0 4 echo \$1 5 echo \$2

Bash

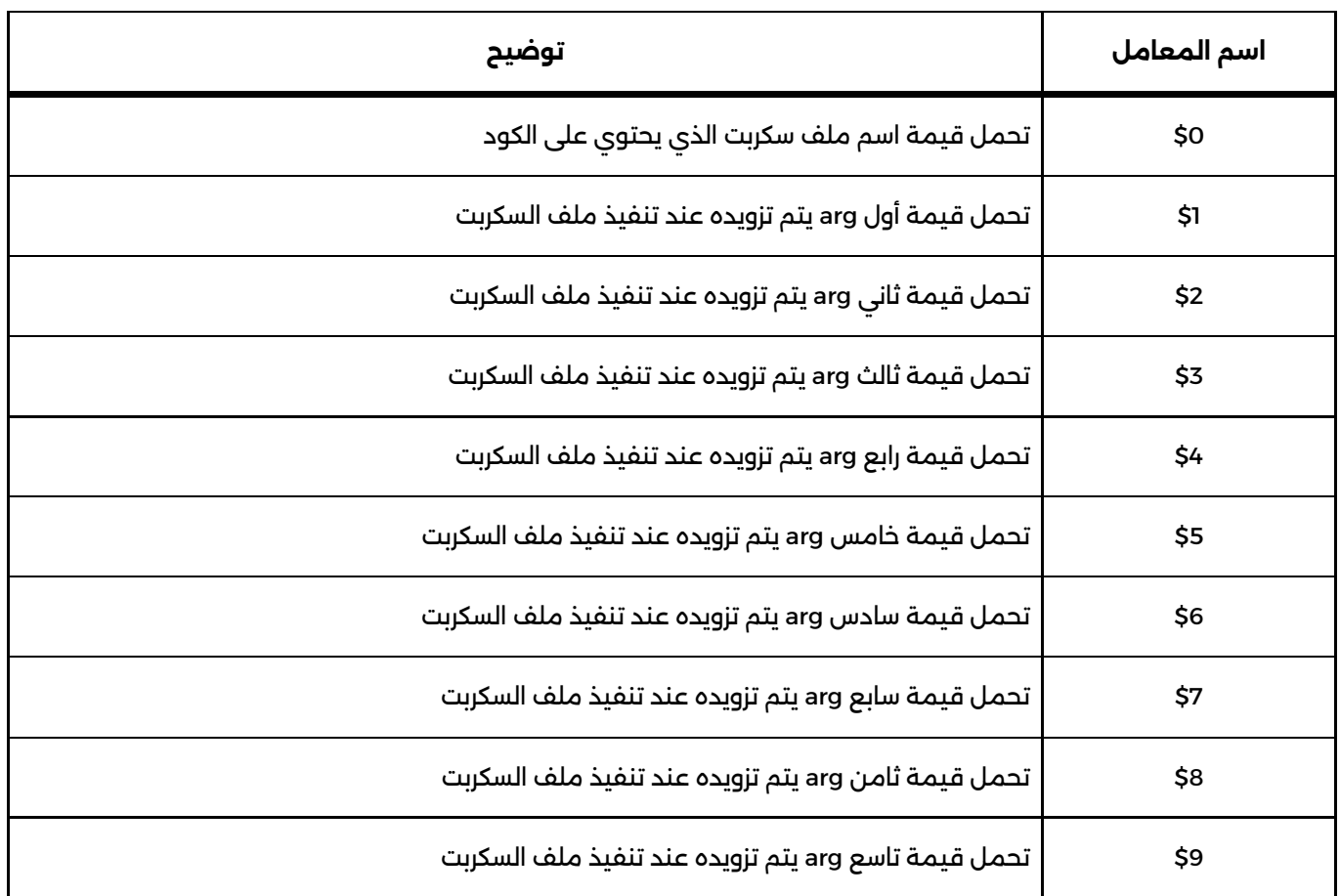

جدول يوضح قيم المعامالت الموضعية في لغة Bash

## **المعامالت الخاصة | Parameters Special**

المعامالت الخاصة في لغة Bash ُتستخدم للتفاعل مع البيانات والمتغريات التي يتم تمريرها إلى السكربتات أو الدوال عند تنفيذها. تُسهّل هذه المعاملات التحكم في السلوك وتنفيذ العمليات بناءً على البيانات الُممررة. الجدول اآلتي يوضح بعضها:

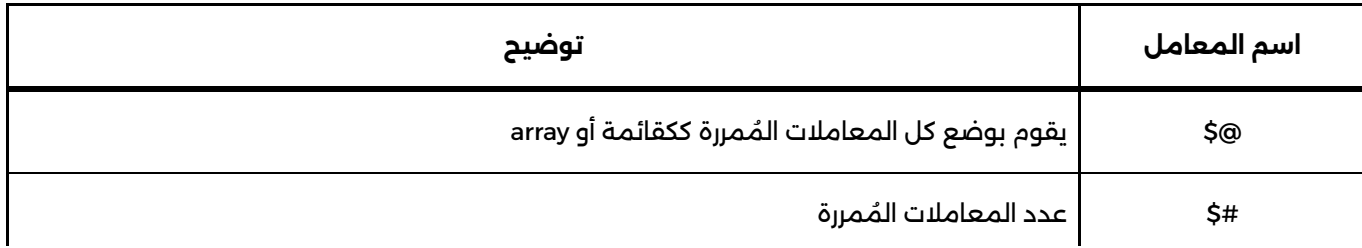

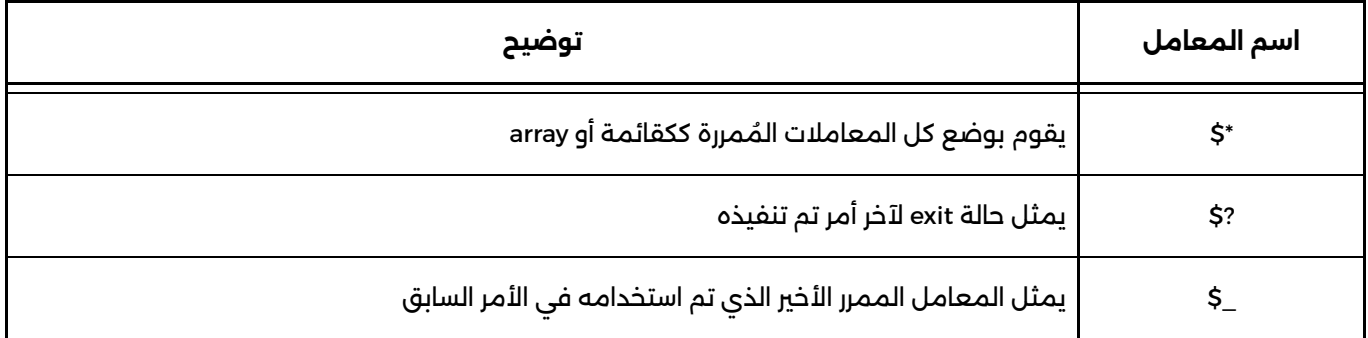

جدول يوضح أهم المعامالت الخاصة في لغة باش

### **المعامل الخاص \$#**

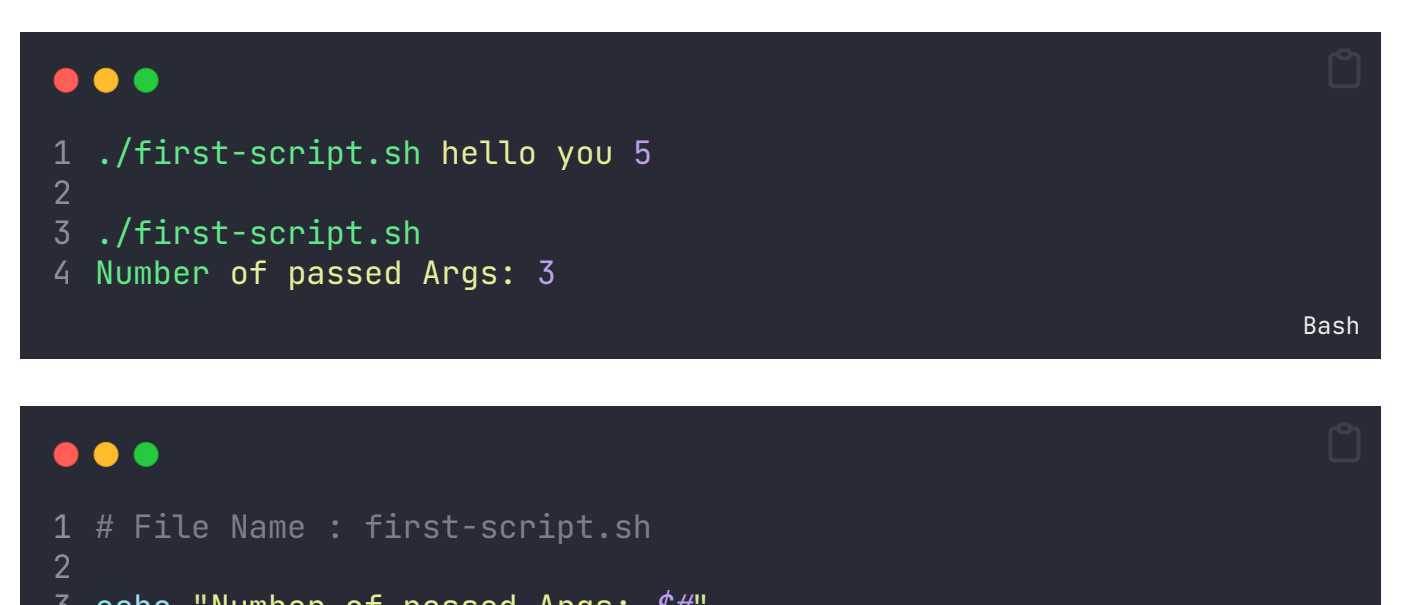

## echo "Number of passed Args: \$#"

#### **المعامالت الخاصة @\$ و \*\$**

Bash

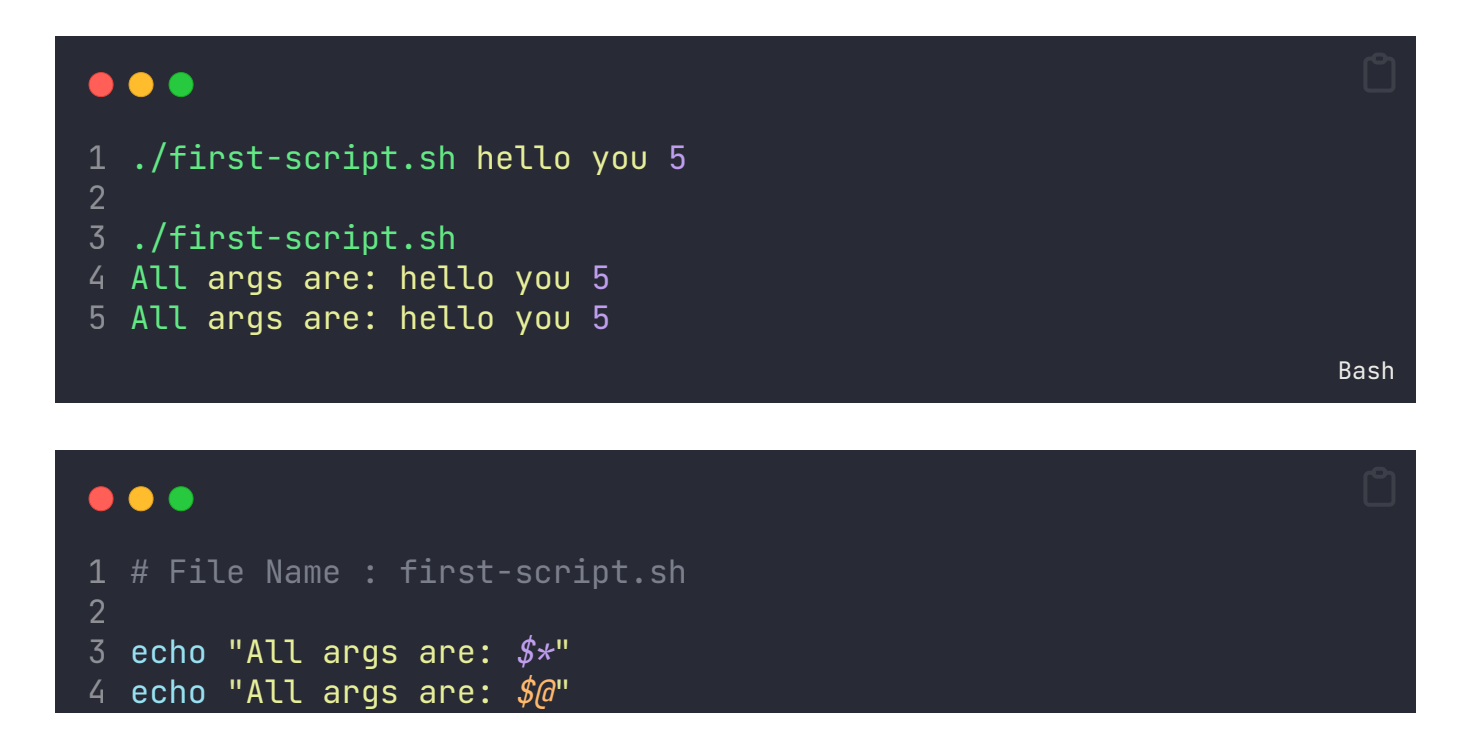

**الفرق بني معامل @\$ و \*\$ في لغة باش**

. هذا القسم قيد الكتابة. سيتم اضافة هذا القسم الحقًا

#### **المعامل الخاص ?\$**

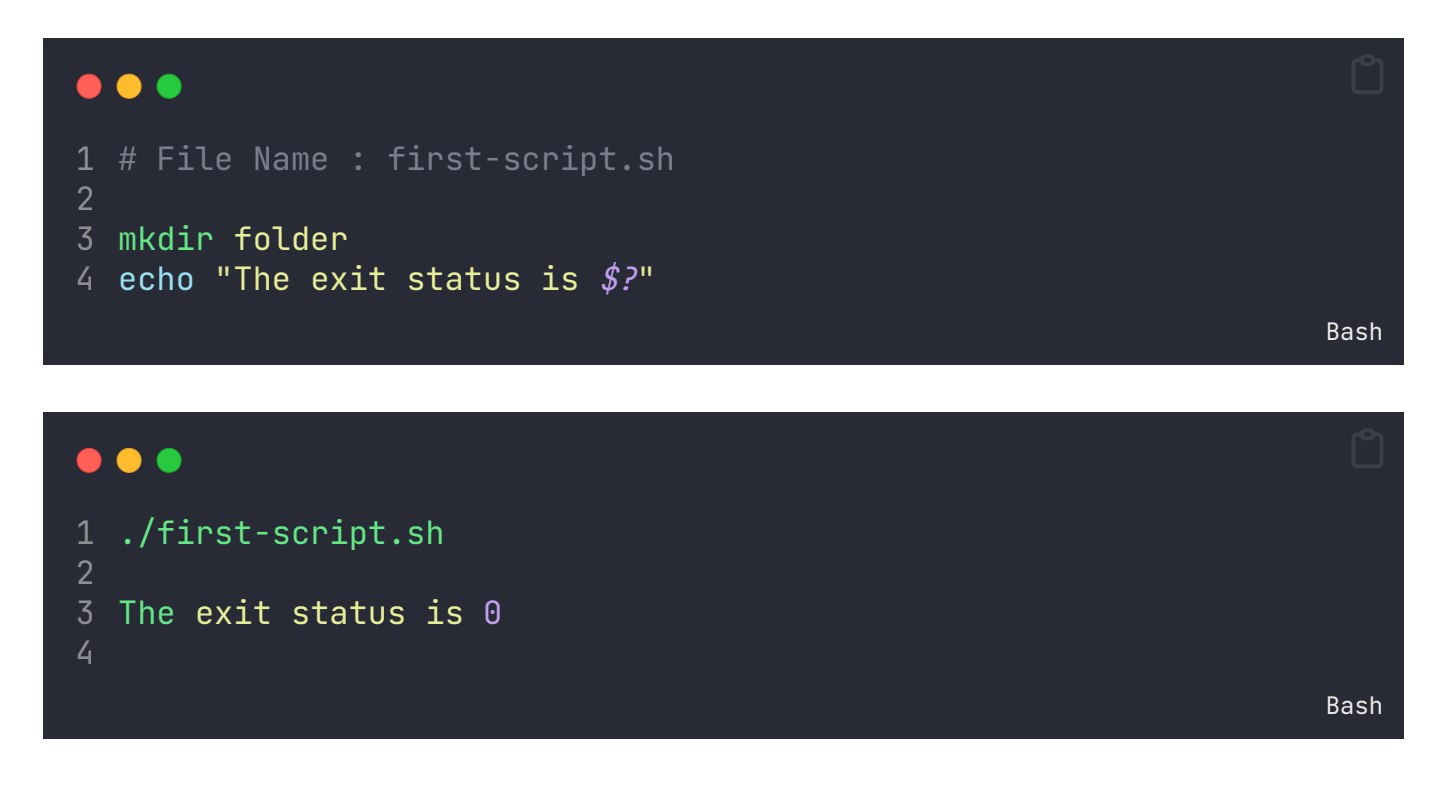

في المثال السابق: تم إنشاء سكربت إلنشاء مجلد جديد باسم folder، ثم تم طباعة على الشاشة إذا تم األمر بنجاح باستخدام معامل ?.\$

عند تنفيذ السكربت، كانت حالة الخروج أو exit تساوي 0 ألن تم تم فعليا إنشاء المجلد بنجاح.

#### **المعامل الخاص \_\$**

عند تنفيذ سطر في الموجه، قد يكون لديك مخرجات أو نتائج تم إنشاؤها. في حالة استخدام \$\_، ُيرجع النص الذي تم استخدامه كآخر معامل مُمرر في الأمر الذي تم تنفيذه. هذا يمكن أن يكون مفيدًا عندما تحتاج إلى استخدام المعامل الممرر الأخير في أمر جديد.

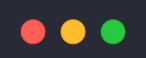

```
1
echo "Hello, World"
2
Hello, World
3
4
echo "$_"
5
Hello, World
6
```
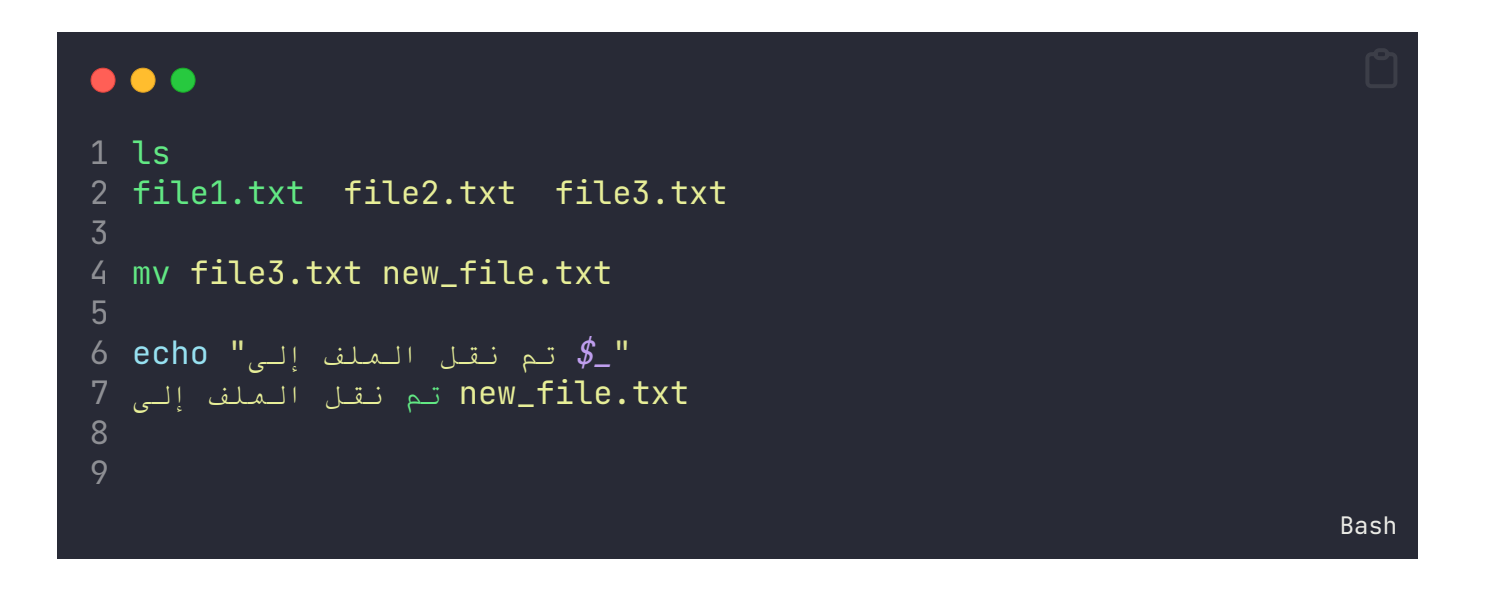

عزيزي المتابع: كتابة سكربتات باش قد يكون فيه بعض من التعقيد. سأقوم بتحديث هذا الدليل بشكل دوري حتى اضيف أمثلة أكثر وتوضيحات أكثر حول جوانب هذه اللغة. تابع مسار [سكربتات](https://learnwithnaw.com/learning-path/%d8%b3%d9%83%d8%b1%d8%a8%d8%aa%d8%a7%d8%aa-bash/) باش [المجاني](https://learnwithnaw.com/learning-path/%d8%b3%d9%83%d8%b1%d8%a8%d8%aa%d8%a7%d8%aa-bash/) والمتاح للجميع لتعلم كتابة األكواد في لغة Bash بطريقة أقرب للواقع أكرث.

**حول الموقع**

موقعنا يقدم كورسات ومصادر في تطوير الويب، Linux، وتقنيات JavaScript. نركز على تنمية مهارات المربمج من خالل

ًض

#### **الموضوعات الرئيسية**

- Git of
- أدوات [ونصائح](https://learnwithnaw.com/topics/%d8%a3%d8%af%d9%88%d8%a7%d8%aa-%d9%88%d9%86%d8%b5%d8%a7%d8%a6%d8%ad/)  $\mathbf{Q}^\star$
- وو [أقوال](https://learnwithnaw.com/topics/%d8%a3%d9%82%d9%88%d8%a7%d9%84-%d9%88%d8%ad%d9%83%d9%85/) وحكم **و**
- وامر [لينكس](https://learnwithnaw.com/topics/%d8%a3%d9%88%d8%a7%d9%85%d8%b1-%d9%84%d9%8a%d9%86%d9%83%d8%b3/)  $\mathcal{H}$
- عدالسيرفرات ولينكس
	- ے<br>والے [تطوير](https://learnwithnaw.com/topics/%d8%aa%d8%b7%d9%88%d9%8a%d8%b1-%d8%a7%d9%84%d9%88%d9%8a%d8%a8/) الويب
	- دروس مباشرة  $\blacksquare$ 
		- $\overline{a}$  عام
	- هواعد [البيانات](https://learnwithnaw.com/topics/%d9%82%d9%88%d8%a7%d8%b9%d8%af-%d8%a7%d9%84%d8%a8%d9%8a%d8%a7%d9%86%d8%a7%d8%aa/) ا
		- [ووردبريس](https://learnwithnaw.com/topics/%d9%88%d9%88%d8%b1%d8%af%d8%a8%d8%b1%d9%8a%d8%b3/)  $\mathbf{S}$

#### **الدليل الشامل**

لغة [Bash](https://learnwithnaw.com/%D8%A7%D9%84%D8%AF%D9%84%D9%8A%D9%84-%D8%A7%D9%84%D8%B4%D8%A7%D9%85%D9%84-%D9%84%D8%AA%D8%B9%D9%84%D9%85-%D9%84%D8%BA%D8%A9-bash/)

#### **روابط مفيدة**

صفحة تمارين [جافاسكربت](https://js.learnwithnaw.com/) .<br>أرشيف مدونة تعلم مع ناو (غير محدث) قناة [اليوتيوب](https://www.youtube.com/@LearnWithNaw) رابط [مستودع](https://github.com/nawras92/) الكود ويكي إدارة [المواقع](https://wiki.learnwithnaw.com/doku.php) (غير محدث) اسئلة [تقنية](https://learnwithnaw.com/%D8%A7%D8%B3%D8%A6%D9%84%D8%A9-%D8%AA%D9%82%D9%86%D9%8A%D8%A9-%D8%B9%D8%A7%D9%85%D8%A9-lwn-quiz/) عامة )Quiz LWN)

#### **التواصل**

إذا كنت بحاجة إلى طلب خدمة أو لديك أي استفسار، ُيرجى مراسلتي عرب الربيد اإللكرتوني. سأكون سعيدة بمساعدتك فيما تحتاجه.البريد الإلكتروني: mail@LearnWithNaw.net

م مع ناو. كل الحقوق محفوظة © <sup>2024</sup> شبكة تعّل